# **UNIVERSIDADE FEDERAL DE UBERLÂNDIA – CAMPUS MONTE CARMELO ENGENHARIA DE AGRIMENSURA E CARTOGRÁFICA**

**JOICE CRISTINA CARVALHO OLIVEIRA** 

# **MAPEAMENTO DA DERIVA DE HERBICIDAS POR MEIO DE IMAGENS MULTIESPECTRAIS DE BAIXO CUSTO**

**MONTE CARMELO 2019 – 1**

**JOICE CRISTINA CARVALHO OLIVEIRA** 

# **MAPEAMENTO DA DERIVA DE HERBICIDAS POR MEIO DE IMAGENS MULTIESPECTRAIS DE BAIXO CUSTO**

Trabalho apresentado como requisito para obtenção de aprovação na disciplina de Trabalho de Conclusão de Curso 2 do curso de Engenharia de Agrimensura e Cartográfica da Universidade Federal de Uberlândia. Orientador: Dr. George Deroco Martins

**MONTE CARMELO 2019 – 1**

## **JOICE CRISTINA CARVALHO OLIVEIRA**

# **MAPEAMENTO DA DERIVA DE HERBICIDAS POR MEIO DE IMAGENS MULTIESPECTRAIS DE BAIXO CUSTO**

Trabalho aprovado na disciplina de Trabalho de Conclusão de curso 2 do curso de Engenharia de Agrimensura e Cartográfica da Universidade Federal de Uberlândia avaliado pela banca examinadora formada por:

Monte Carmelo, 19 de junho de 2019.

**\_\_\_\_\_\_\_\_\_\_\_\_\_\_\_\_\_\_\_\_\_\_\_\_\_\_\_\_\_\_\_\_\_\_\_\_\_\_\_\_\_\_\_\_\_\_\_\_\_\_\_\_\_\_\_\_\_\_\_\_\_\_\_** Prof Dr. George Deroco Martins, FECIV / UFU

**\_\_\_\_\_\_\_\_\_\_\_\_\_\_\_\_\_\_\_\_\_\_\_\_\_\_\_\_\_\_\_\_\_\_\_\_\_\_\_\_\_\_\_\_\_\_\_\_\_\_\_\_\_\_\_\_\_\_\_\_\_\_\_** Prof. Dr. Cleyton Batista de Alvarenga, ICIAG / UFU

**\_\_\_\_\_\_\_\_\_\_\_\_\_\_\_\_\_\_\_\_\_\_\_\_\_\_\_\_\_\_\_\_\_\_\_\_\_\_\_\_\_\_\_\_\_\_\_\_\_\_\_\_\_\_\_\_\_\_\_\_\_\_\_** Ms. Renan Zampiroli, ICIAG / UFU

#### **AGRADECIMENTOS**

Primeiramente gostaria de agradecer a Deus, por me dar força, saúde, esperança e por colocar pessoas maravilhosas no meu caminho para me ajudar a passar por todos os momentos de dificuldades e comemorar todos os momentos de felicidade.

Agradeço aos meus pais, Pedro e Angélica, por sempre estarem do meu lado, me apoiando, instruindo, me acalmando em momentos de desesperos e também sempre dando aquele puxão de orelha quando necessário. Quando penso em desistir me lembro de vocês, que sempre estão atrás do melhor para mim, amo muito vocês.

Aos meus familiares, principalmente a minha avó, Sônia, minha irmã, Maria Julia, meus tios, Elisângela e Almir, minhas primas, Narrimara e Julia, meu padrasto, Jean e minha madrasta, Maria Darci, por todo o suporte, conselhos, conversas e paciência, cada um de vocês tiveram uma participação essencial para meu crescimento.

Aos meus amigos, por toda paciência, apoio nos momentos de desesperos e por todos os momentos de alegria.

Agradeço ao Prof. Dr. Cleyton Bastista de Alvarenga e ao servidor Ms. Renan Zampiroli, por todo o apoio na realização do trabalho e aos demais servidores que deram suas contribuições para melhoramento do trabalho.

Finalizo agradecendo ao meu orientador Prof. Dr. George Deroco Martins, pela orientação, pelas conversas e conselhos em momentos ruins e toda paciência e dedicação durante esse trabalho.

*O importante é não parar de questionar. A curiosidade tem a sua própria razão para existir. (Albert Einstein)*

#### **RESUMO**

As plantas daninhas são responsáveis por boa parte da queda de rendimento e produtividade agrícola, para o controle dessas plantas são utilizados diferentes tipos de manejos agrícolas, sendo um dos mais utilizados o manejo químico. Através do manejo químico são aplicados herbicidas nas plantas com o intuito de combater somente as plantas daninhas. Apesar de todos os cuidados tomados na aplicação desses herbicidas pode ocorrer a deriva desse produto, investigando a direção que se destina esses produtos químicos é possível visualizar possíveis danos que estão sendo causado a áreas ao redor da área de aplicação. O sensoriamento remoto vem sendo uma ferramenta de extrema importância para o monitoramento agrícola, por ter a capacidade de diferenciar a reflectância emitida por cada tipo de vegetação. Com isso o presente trabalho teve como objetivo mapear e analisar a deriva de herbicidas por meio de imagens multiespectrais de baixo custo, através da classificação supervisionada pelo método de máxima verossimilhança, selecionando as classes Braquiária, solo exposto e palha. Assim obtiveram resultados do índice kappa, com o intuito de mostrar a precisão da classificação, os valores dos erros de omissão e comissão, e a caracterização espectral de cada classe. Com a classificação espectral foi possível reconhece um aumento do primeiro ao último dia de voo nas áreas de solo exposto (aumento de 24,85%), palha (aumento de 4,74%) e uma queda na área de Braquiária (queda de 29,59%).

**Palavras-chave:** Plantas daninhas. Deriva. Sensoriamento Remoto. Imagens multiespectrais de baixo custo.

# **LISTA DE ILUSTRAÇÕES**

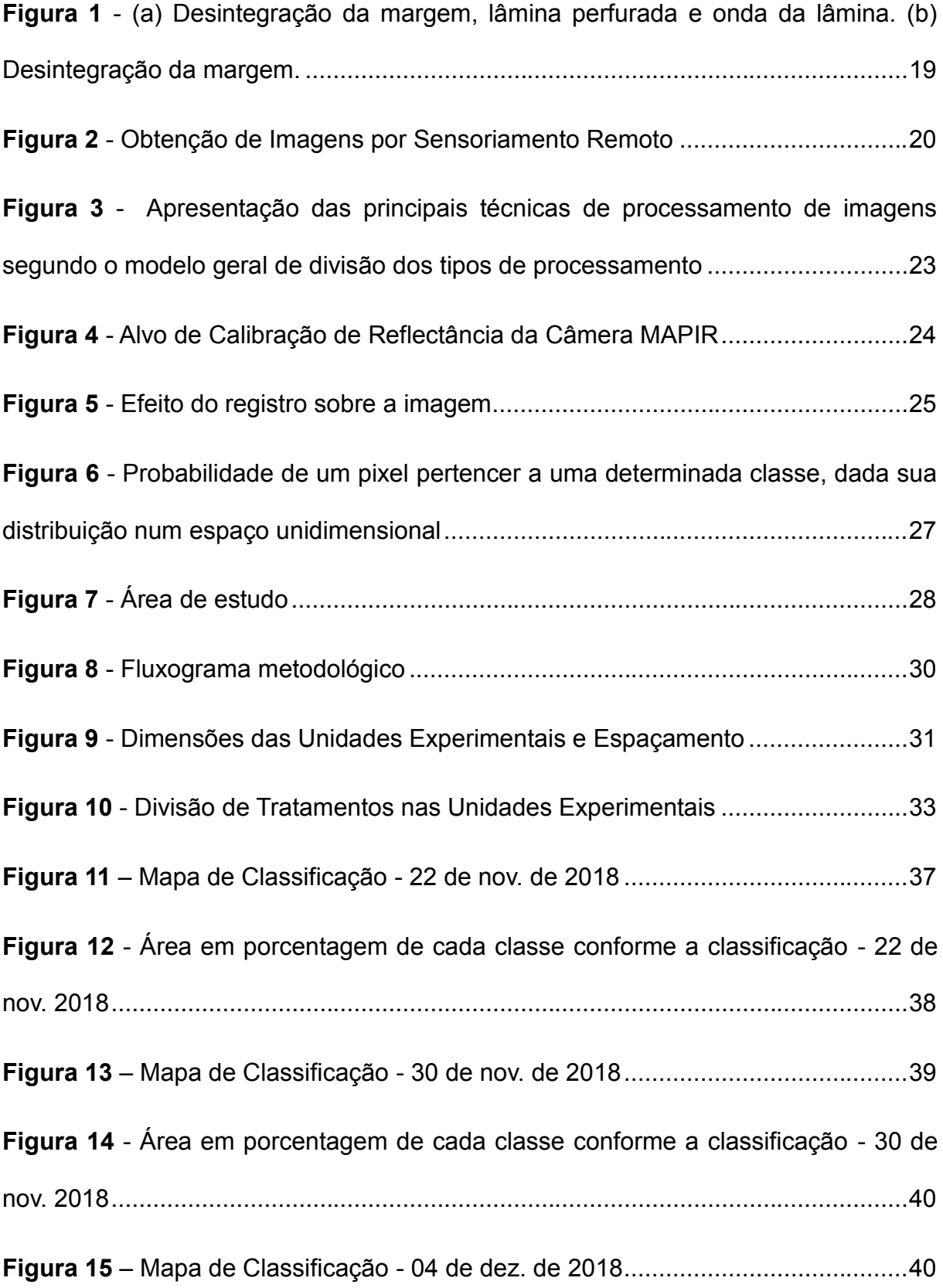

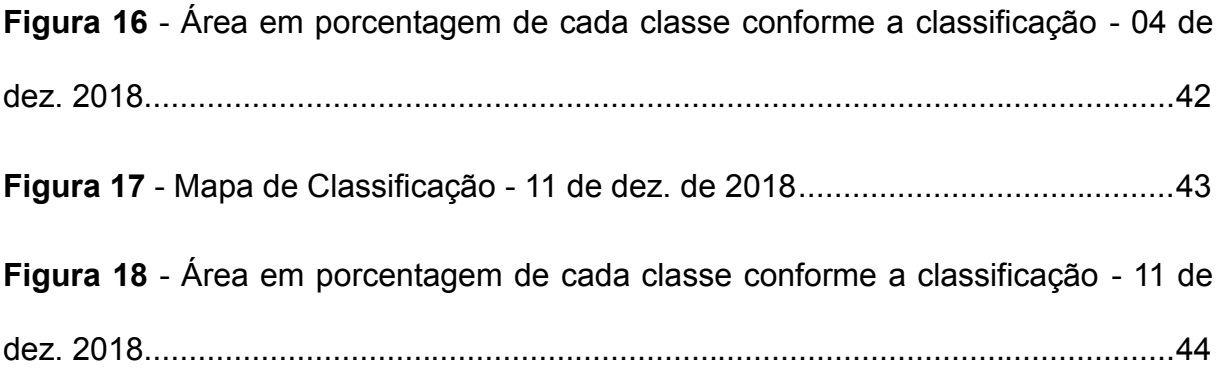

## **LISTA DE TABELAS**

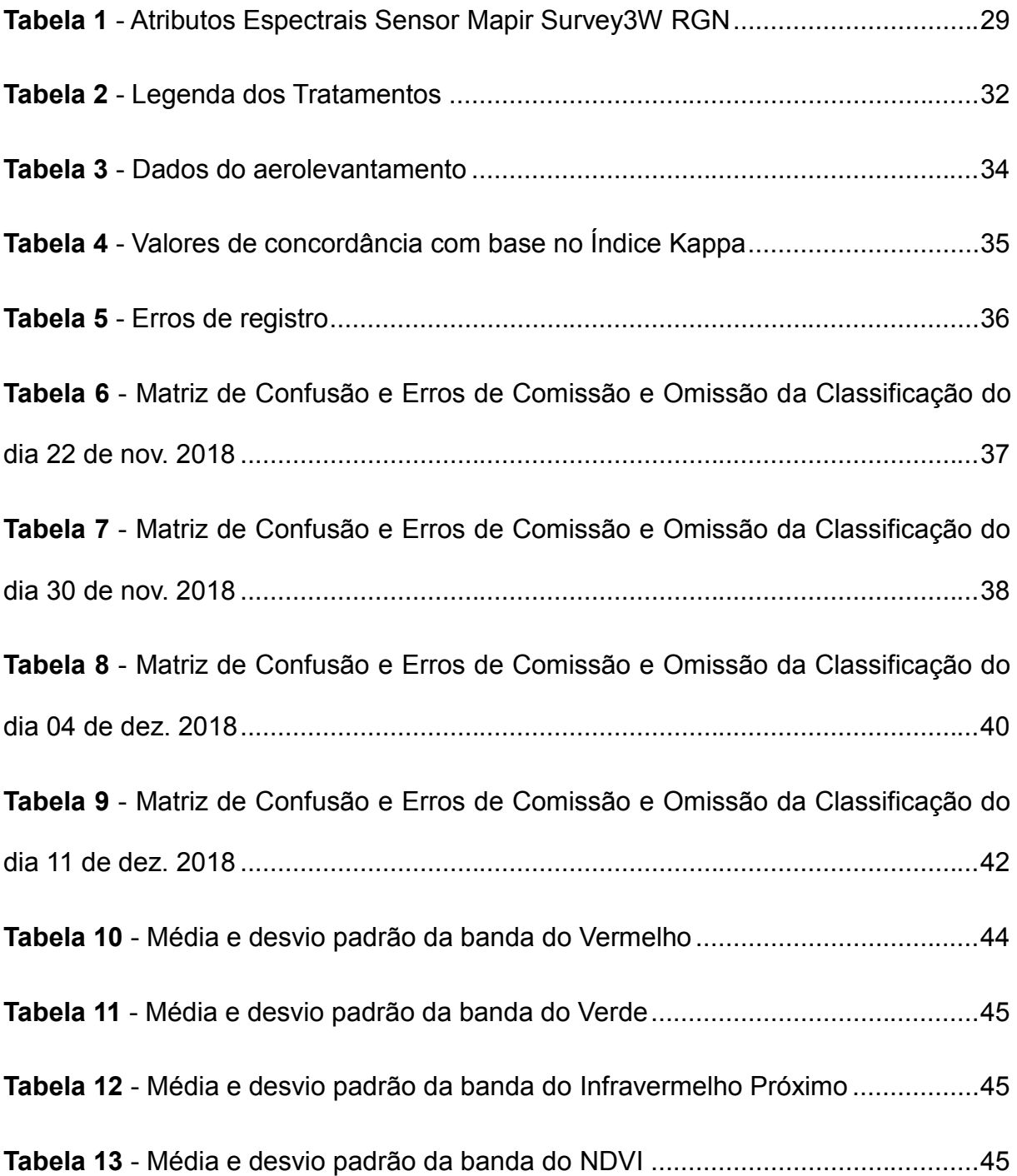

# **Sumário**

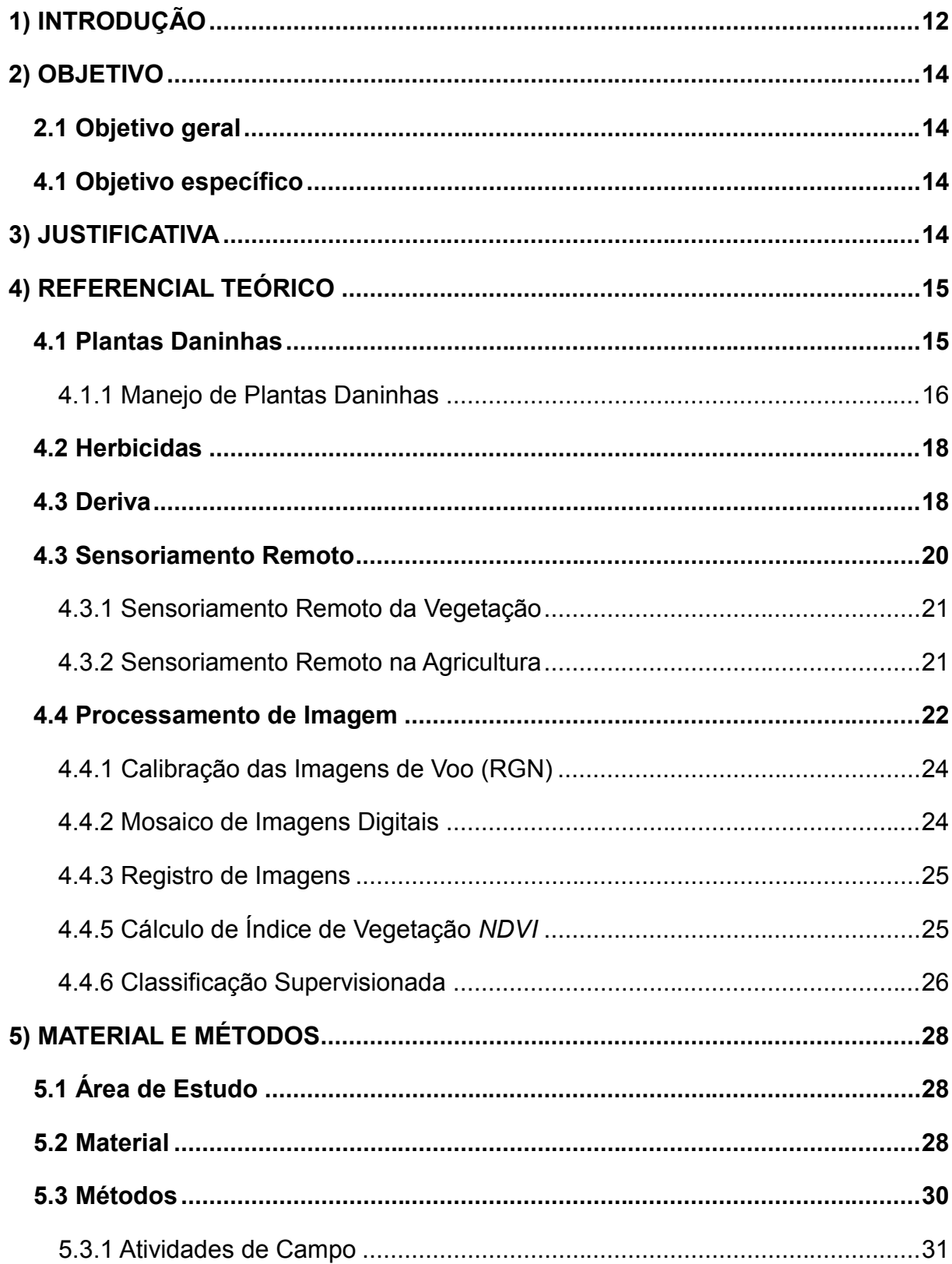

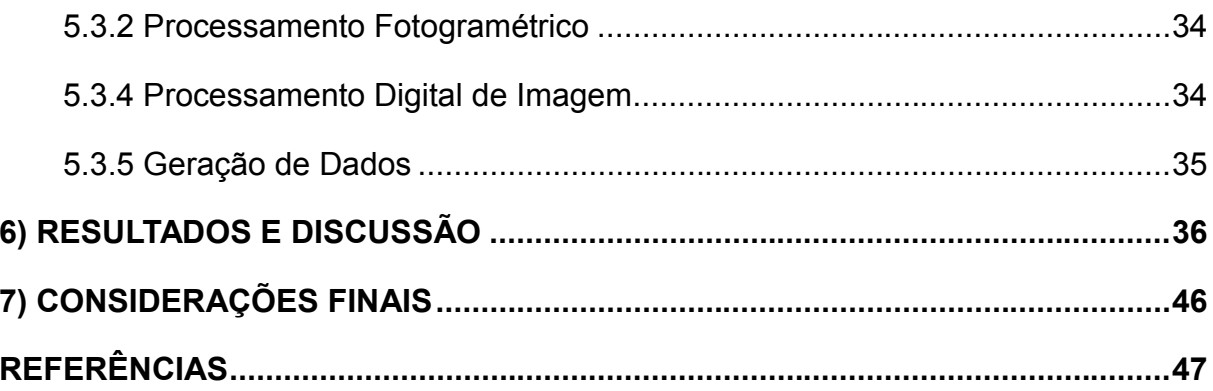

## <span id="page-11-0"></span>**1) INTRODUÇÃO**

As plantas daninhas são consideradas uma das principais causas de perdas na produtividade e no rendimento agrícola. Essas pragas são plantas indesejadas nas atividades humanas, podendo atrapalhar a produção de culturas e pastagens. Esses tipos de plantas são responsáveis por boa parte dos prejuízos dos produtores, podendo diminuir a qualidade do produto comercial, intoxicar animais que consomem pastagem e até mesmo diminuir o valor da terra em caso de venda. Para controle delas são gastos aproximadamente 20-30% dos custos da produção da cultura com o controle dessas plantas daninhas, caso não ocorra o controle correto o produtor pode ter perdas estimadas de até 90% da cultura e perdas em média de 13-15% na produção de grãos (EMBRAPA, 2017).

Essas plantas invasoras produzem grandes números de sementes, no qual existem vários meios de propagação, entre eles estão, vento, animais, água, e por atividades humanas. Essa propagação existe como forma de mecanismo de existência, no qual através da sua migração elas começam a competição por recursos como, nutrientes do solo, luz e espaço para sobreviverem, causando assim queda no rendimento e produção das plantas cultivadas.

Para controle das plantas invasoras existem diferentes tipos de manejos, sendo o controle químico um dos mais utilizados, por ser mais econômico e de fácil aplicação. Conforme Oliveira Jr. (2011) os herbicidas utilizados no controle químico têm a capacidade de "selecionar" as plantas corretas para controle. Roman et al. (2005) afirma que para o herbicida ser seletivo ele deve atingir somente a planta invasora, ser degradado pela cultura ao redor e não ser deteriorado pela planta invasora e com isso afetar somente a ação da planta daninha.

É obrigatório que todos os produtos fitossanitários tenham um registro conforme o Decreto nº 4.074, de 4 de janeiro de 2002, para serem produzidos, importados, manipulados, exportados, comercializados e utilizados em território nacional, atendendo todas as exigências dos órgãos federais responsáveis pelos setores de meio ambiente, saúde e agricultura. Conforme esse decreto, somente 25 gramas de produto pode ser utilizado sem nenhum tipo de autorização governamental, por essa quantidade não ser caracterizada como agrotóxico, a partir de quantidades

superiores são necessários uma autorização e um registro do setor regulamentador de agrotóxicos (ANVISA, 2002).

A aplicação correta desses produtos é regulamentada pela Lei Federal nº 7.802, de 11 de julho de 1989 e no Decreto nº 4.074, de 4 de janeiro de 2002, no qual instrui o produtor desde a aquisição do produto, até o destino final que deve ser dado as embalagens. Em relação a aplicação é posto algumas regras para evitar a deriva desses produtos, como regular a calibração do equipamento aplicador, verificar vazamentos no equipamento, escolher horas mais frescas do dia para pulverização, evitar aplicar o produto em dias com ventos fortes e descartar as embalagens e os resíduos conforme descritos na lei.

Mesmo seguindo todos as regras conforme a lei muitas vezes no momento da aplicação os produtos podem ter um deslocamento diferente da área alvo por alguns fatores naturais, podendo afetar um local com plantas cultivadas, presença de animais e seres humanos, região de córregos e rios, proporcionando assim reações indesejadas, como morte das plantas, intoxicação em pessoas e animais, poluição da água.

O sensoriamento remoto é utilizado para diversas atividades agrícolas, se destacando dentre elas a estimativa de biomassa e produtividade da cultura; a avaliação do estádio fenológico e o monitoramento (BRANDÃO, 2009 apud SHIRATSUCHI et al., 2014, p. 59). Conforme Moreira (2003, apud GUEDES; SILVA, 2018) o sensoriamento remoto vem sendo uma das ferramentas mais importantes para planejamento ambiental, detecção qualitativa e quantitativa da vegetação por conta dos índices de vegetação (IV), por ter um destaque no comportamento espectral da vegetação, fazendo com que seja possível a distinção de vegetação. Ponzoni (2002) indica que o comportamento espectral de uma folha diz muito sobre sua morfologia e sua estrutura interna, sendo assim, todas as folhas que tiverem suas características geneticamente controladas apresentaram diferença no comportamento espectral.

As Aeronaves Remotamente Pilotadas (ARPs) são utilizadas na agricultura de precisão para registro de carências hídricas em áreas irrigadas, indicar problemas nutricionais nas culturas, detectar falhas de plantio, estado de desenvolvimento da plantação, todos registrados através do comportamento espectral da vegetação agrícola (FORMAGGIO; SANCHES, 2017, p. 220). Considerando que as plantas invasoras terão comportamentos diferentes em cada situação antes da aplicação de

13

herbicida e após a aplicação as Braquiárias podem fornecer informações relevantes, quando usada na elaboração de modelos de estimativa de dispersão de herbicidas baseado nas medidas espectrais. Com esse enfoque, as ARPs podem ser utilizadas como uma alternativa, por facilitar a aquisição de dados, podendo atender o que é necessário para a avaliação da deriva, diminuindo custos para o produtor e fornecendo dados de alta resolução espacial, proporcionando mapas temáticos com um amplo conjunto de detalhes necessários.

## <span id="page-13-0"></span>**2) OBJETIVO**

## <span id="page-13-1"></span>**2.1 Objetivo geral**

O presente trabalho tem como objetivo principal mapear e analisar a deriva de herbicidas na área com Braquiária, por meio de imagens multiespectrais de baixo custo.

## <span id="page-13-2"></span>**4.1 Objetivo específico**

Desse modo, com o intuito de alcançar o objetivo geral, os objetivos específicos são:

- Discriminar e caracterizar espectralmente as áreas com aplicação de herbicidas;
- Avaliar a variabilidade espectral, provocada pela deriva do herbicida em uma série temporal de voos realizados na área de controle;
- Avaliar o potencial de imagens multiespectrais de baixo custo no mapeamento da deriva.

## <span id="page-13-3"></span>**3) JUSTIFICATIVA**

Mesmo com todos os cuidados tomados na aplicação de herbicidas como a calibração de pulverizadores, a utilização de bicos corretos, existem muitos fatores que ajudam a ocasionar à deriva desse insumo fazendo com que ele seja direcionado para locais que não necessitam desse herbicida e até mesmo para áreas hídricas ou áreas com existência de animais e seres humanos, podendo intoxicá-los. Investigando a direção onde esses produtos químicos se destinam é possível visualizar os danos que sua deriva está causando ao redor da área aplicada.

O uso do sensoriamento remoto vem sendo um dos meios mais utilizados para realização de monitoramento agrícola, por conta de sua capacidade de diferenciação espectral de cada vegetação. Além de conseguir distinguir os diferentes tipos de vegetação, o sensoriamento remoto consegue avaliar a saúde e a qualidade da cultura.

A verificação de deriva de fitossanitário é feita em campo, a partir disso essa averiguação em áreas muito grandes pode ser inviável. Atualmente há poucas referências acadêmicas e profissionais sobre esse estudo, sendo assim o sensoriamento remoto pode servir como uma ferramenta que auxilia a observação dessa deriva, pois facilitaria o acompanhamento de grandes áreas ajudando o produtor a ter uma ampla observação da cultura atingida.

A aplicação de técnicas de sensoriamento remoto na agricultura auxilia no maior rendimento dos insumos agrícolas utilizados em campo, o não desperdício, a redução de custos de produção por hectare plantado e por consequência menos impactos ambientais relacionados a deriva de agrotóxicos. É intrínseca portanto, a relação entre o uso dessas técnicas e a sustentabilidade ambiental no campo.

#### <span id="page-14-0"></span>**4) REFERENCIAL TEÓRICO**

#### <span id="page-14-1"></span>**4.1 Plantas Daninhas**

A ideia de planta daninha já era existente nos tempos bíblicos. Segundo Silva et al. (2007) existem vários conceitos sobre as plantas daninhas, sendo todos eles baseados em plantas que não são desejadas pelo homem em um determinado local, por interferir negativamente nos objetivos da atividade humana, podendo ser útil em outras situações mesmo quando tem competição com as plantas cultivadas, como por exemplo, algumas espécies são muito competidoras, porém são bem úteis no controle de erosão, promovem a reciclagem de nutrientes, fornecem néctar para as abelhas, são plantas medicinais, entre outros. Sendo assim, qualquer planta, independente da espécie pode ser considerada planta daninha se estiver em local de atividade humana e estiver afetando de forma negativa essa atividade.

As plantas daninhas são extremamente resistentes e cresce em regiões bem adversas, como, ambientes com altas ou baixas temperaturas, locais secos ou úmidos e em diferentes tipos de solos e também são bastante resistentes ao ataque de pragas e doenças. Por terem facilidade em se adaptarem a locais diversos elas possuem pouca ou nenhuma limitação de crescimento e desenvolvimento, no qual são caracterizados por sua facilidade em absorver os recursos naturais como água, luz e nutrientes. Além de ter a facilidade de absorção de recurso algumas plantas invasoras podem liberar toxinas no solo, com o intuito de impedir o crescimento normal das plantas cultivadas (EMBRAPA, 2017).

Além de todos esses problemas Carvalho (2013) ainda ressalta que boa parte das plantas daninhas podem disseminar pragas e doenças em diversas culturas de interesse comercial, por ser uma ótima hospedeira de várias pragas, doenças, nematoides, vírus, bactérias, ácaros.

Segundo Deuber (1997, apud FOLONI, 2014, p. 11), o manejo de plantas daninhas consiste na manutenção de um local com condições desfavoráveis para cultura por conta de comunidades infestantes com a junção de métodos manuais.

#### <span id="page-15-0"></span>4.1.1 Manejo de Plantas Daninhas

O controle de plantas daninhas está relacionado diretamente com a qualidade da cultura, podendo ter reflexos positivos e negativos sobre o rendimento das plantas cultivadas e os gastos de produção, para isso existem vários métodos de manejo para eliminação dessas pragas. É necessário analisar o sistema agrícola para determinar qual o tipo de manejo melhor será aproveitado em cada situação (BRACCINI; 2011).

Silva et al. (2007) observou que para a realização do método de controle das plantas daninhas deve ser levado em conta alguns fatores como, as condições locais para uso de mão de obra, equipamentos que serão utilizados, aspectos ambientais e econômicos do produtor. Para isso existem algumas possibilidades de controle sendo, métodos preventivos, cultural, mecânico, biológico e químico.

O controle preventivo de plantas daninhas consiste na redução de proliferação e infestação das plantas invasoras em áreas em que essas plantas sejam economicamente indesejadas. Esse meio de controle inclui somente a utilização de medidas de prevenção e disseminação das plantas, e não o controle para eliminação de infestação da praga. Com isso é extremamente necessário o conhecimento sobre as características reprodutivas e de disseminação da espécie (EMBRAPA, 2006).

A Embrapa (2009) informa que o controle cultural se baseia nas características do meio ambiente e da planta cultivada que tem maior poder competitivo do que a planta invasora, nesse método é utilizado o uso de variedades adaptadas às regiões, o espaçamento da cultura, a densidade de semeadura, época de semeadura adequada, rotação de culturas e adubação adequada. Através do uso de cultivares adaptadas adota-se uma planta cultivada, predominante na região, que possui um rápido desenvolvimento, de maneira que cobre o solo de forma mais intensa evitando a proliferação de plantas daninhas.

Ainda sobre o controle cultural, o espaçamento da cultura e a densidade de semeadura permite o maior e mais rápido fechamento de espaços no solo, proporcionando assim o aumento da competição entre a cultura e a planta daninha fazendo com que a cultura apresente o seu rendimento máximo. A época de semeadura considera alguns fatores, como a disponibilidade hídrica, a radiação solar e a temperatura, para ser aplicado, variando conforme a época de plantio de cada cultura, a rotação de cultura é usada para eliminar as plantas invasoras da antiga cultura lá semeada, assim é realizado o plantio de uma nova cultura com fatores mais resistentes do que das plantas daninhas ali existentes. A adubação adequada ajuda a cultura se desenvolver melhor, aumentando seu nível de cobertura do solo de forma mais rápida, porém é necessário o cuidado para realizar a adubação somente nas plantas cultivadas, desfavorecendo as plantas daninhas (EMBRAPA, 2009).

O controle mecânico é realizado através de arranque manual ou capina manual, roçada e o cultivo mecanizado. A capina ou arranque manual das plantas invasoras, é um dos métodos mais antigos, ainda é bastante utilizado em hortas caseiras e jardins. A roçada manual ou mecânica é o método mais utilizado em regiões com alta declividade, onde existe a necessidade de um controle de erosão, o cultivo mecanizado é bastante utilizado em pequenas propriedades, onde é utilizado instrumentos com tração animal ou tratores. (SILVA et al., 2007).

O controle biológico é um dos controles que oferece maiores benefícios socioeconômicos e para o meio ambiente. É realizada através das técnicas de

17

introdução de agentes de controle, conservação de agentes locais e pelo aumento de controles nativos por meio de liberações inundativas (SCHROOEDER,1992).

Conforme Constantin (2011) o manejo químico é definido como controle de plantas invasoras através do uso de produtos químicos, denominado herbicidas, onde ele tem o poder de controlar e retardar significativamente o desenvolvimento dessas pragas. Segundo Foloni et al. (2006) o controle químico (através de herbicidas) é um dos controles mais utilizados mundialmente por ser considerado um dos mais econômicos e de fácil manuseio.

#### <span id="page-17-0"></span>**4.2 Herbicidas**

Segundo Folini (2014) os herbicidas são substâncias químicas que tem o poder de controlar ou impedir o crescimento de determinadas plantas, porém ele só atende as expectativas quando usado de maneira correta, como indicado nos rótulos e bulas.

Para Weller (2003, apud SILVA; FERREIRA, F.; FERREIRA, L., 2007, p. 83) os herbicidas são classificados conforme suas características, estabelecendo assim seus grupos com base na seletividade, época de aplicação, translocação, estrutura química e mecanismo de ação.

Roman et al. (2005) diz que os herbicidas são divididos entre agentes biológicos e substâncias químicas, entre os agentes biológicos estão os microrganismos como os fungos, já as substâncias químicas estão divididas entre substâncias químicas orgânicas, no qual envolve a maior parte dos herbicidas utilizados atualmente e as inorgânicas, como o cloreto de sódio (NaCl) e o ácido sulfúrico  $(H_2SO_4)$  que era bastante utilizado para controle de plantas daninhas no passado.

#### <span id="page-17-1"></span>**4.3 Deriva**

A deriva da pulverização é definida como uma parcela de uma aplicação de defensivos agrícolas que é espalhada para um local distante do alvo pela ação do vento, que pode ser perdido no momento da aplicação através das gotículas ou por evaporação do produto após ser aplicado. Com isso é importante que se tenha um

controle sobre essa deriva para evitar possíveis exposições aos produtos fitossanitários em organismos não alvo e em estruturas externas ao local de tratamento que possua maior sensibilidade a materiais de psticidas (MILLER, 2016, p. 417).

Para Dombrowski e Johns (1963, apud MILLER, 2016, p. 419) a principal observação que deve ter para evitar a deriva de defensivos agrícolas e a escolha correta do mecanismo de pulverização relacionada com os diferentes tipos de bicos. Cada bico faz com que o produto tenha um destino diferente por conta da sua abertura, que são denominadas como leque, plano e cone como pode ser visualizado na figura 1.

Figura 1 - (a) Desintegração da margem, lâmina perfurada e onda da lâmina. (b) Desintegração da margem.

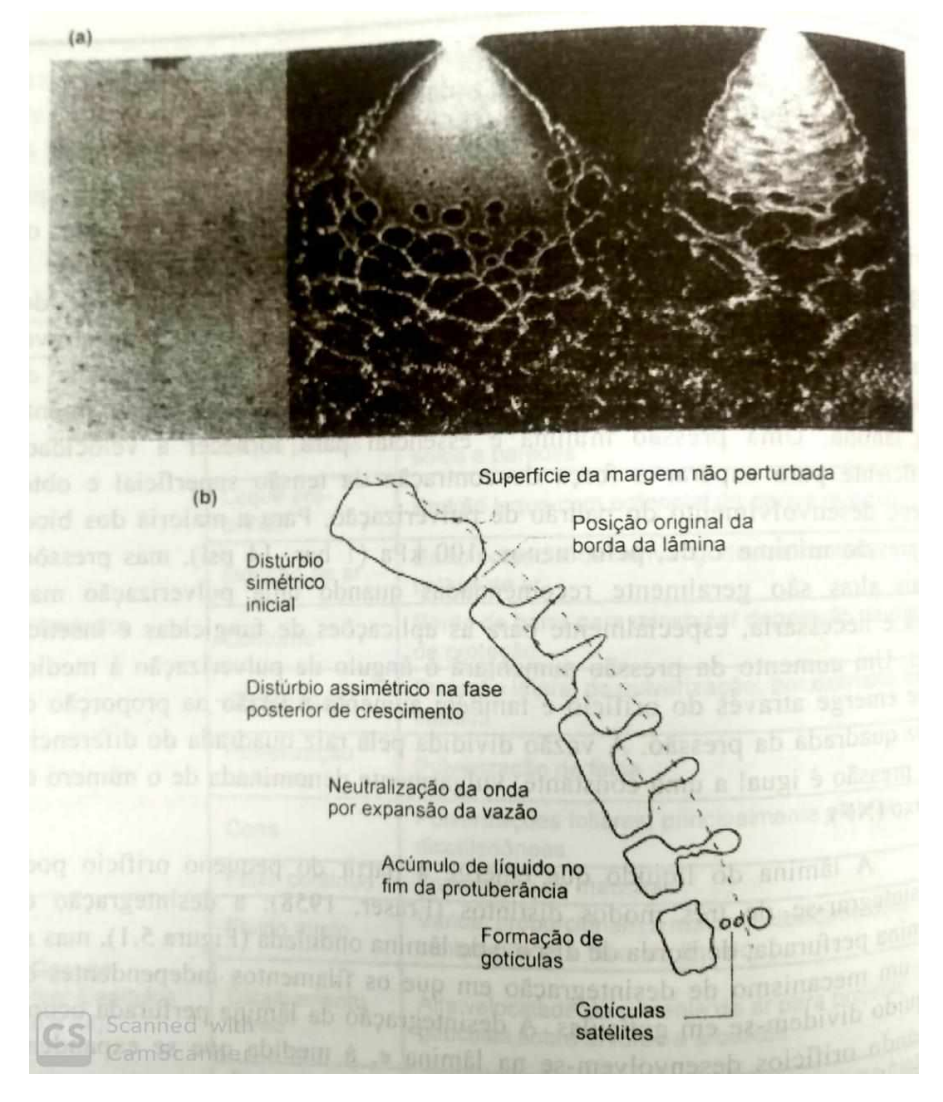

Fonte: Matthews, Bateman e Miller (2016)

## <span id="page-19-0"></span>**4.3 Sensoriamento Remoto**

Para Rosa (2009, p.13) sensoriamento remoto pode ser descrito como uma maneira de coletar informações sobre um determinado objeto, sem que haja contato físico direto com o alvo, onde são obtidas através das radiações eletromagnéticas geradas por fontes naturais de energia, (Sol e Terra), ou fontes artificiais (Radar). Porém, conforme Elachi (1987, apud NOVO, 2010, p. 25) essa definição acaba sendo bastante generalizada, contando que existem diferentes formas de adquirir informações sobre algo sem ter contato direto com o objeto. Sendo assim, ele define o sensoriamento remoto como a aquisição de informações por meio da detecção e mensuração das mudanças que o objeto determina aos campos de força que o envolvem, sendo eles eletromagnéticos, potenciais e acústicos.

Segundo Florenzano (2011) o termo "sensoriamento" atribui-se a característica de obter dados através de sensores acoplados em plataformas terrestres, aéreas e orbitais, e o termo "remoto" significa distante, referindo ao não contato físico entre o sensor e o objeto. A figura 2 representa como funciona essa obtenção de dados sem contato entre sensor e objeto.

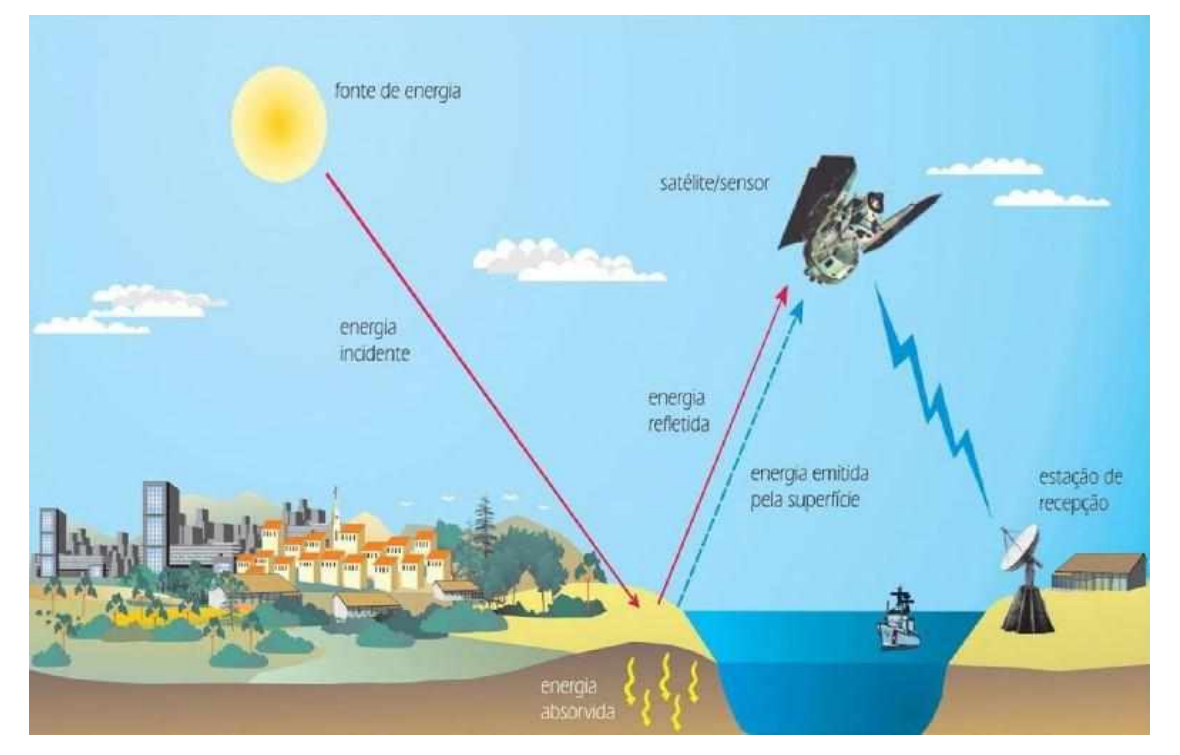

Figura 2 - Obtenção de Imagens por Sensoriamento Remoto

Fonte: Florenzano (2011)

Novo (2010) mostra que com todo o avanço tecnológico nas áreas de telecomunicação e informática vieram novas evoluções no sensoriamento remoto, fazendo assim com que ele fosse utilizado em diversas áreas, destacando-se as áreas urbanas, agrícolas, geológicas, cartográficas, ecológicas, oceanográficas, militares, limnológicas, hidrológicas e florestais.

#### <span id="page-20-0"></span>4.3.1 Sensoriamento Remoto da Vegetação

Ponzoni, Shimabukuro e Kuplich (2015, p. 49) ressalta que os números digitais de imagens orbitais estão diretamente relacionados ao valor de radiância que é medido pelos detectores das bandas espectrais existentes no sensor, com isso a reflectância emitida por um objeto está diretamente ligada a quantidade de radiância eletromagnética do mesmo. A vegetação possui um baixo valor de reflectância por ter uma alta absorção da radiação eletromagnética incidente para a realização da fotossíntese, mostrando assim um elevado valor de radiância na região do infravermelho próximo (IVP) por conta do espalhamento interno sofrido pela radiação por consequência de sua estrutura morfológica.

Liu (2007, p. 133) mostra que através da reflectância da radiação solar é possível obter informações bastante relevantes sobre fatores de uma planta, como, sua estrutura, seu estágio de crescimento e suas propriedades físicas.

A tonalidade obtida através dos alvos vegetais é diferenciados por meio de alguns fatores como, as condições atmosféricas, espécies vegetais, fatores do solo (granulometria, água e nutrientes), índice de área foliar, biomassa, estado fenológico, geometria do dossel, folha (posição, umidade, estrutura interna, pigmentação, forma) e estrutura da textura fotográfica da área coberta por vegetação (ROSA; 2009, p. 185).

#### <span id="page-20-1"></span>4.3.2 Sensoriamento Remoto na Agricultura

Conforme a NASA (2017, apud Embrapa, 2017) boa parte dos lucros de diversos países são diretamente ligados a lavouras, estando entre os maiores cultivadores a Índia (179,8 milhões de ha), os Estados Unidos (167,8 milhões de ha) e a Rússia (155,8 milhões de ha), totalizando 36% de área cultivada no mundo. No Brasil, é estipulada pro ano de 2019 uma área plantada de 62,9 milhões de ha tendo como maiores produções a soja (672,8 mil ha), o milho (795,3 mil ha) e o algodão (425 mil ha) (CONAB, 2019).

Formaggio e Sanches (2017) destacam o surgimento do sensoriamento remoto na agricultura, que foram iniciados na década de 1970 nos Estados Unidos, a partir do lançamento do primeiro satélite da série Landsat, com o objetivo de estimar a quantidade de área plantada e a sua produtividade. Assim muitos países procuraram se desenvolver com a utilização das geotecnologias em agricultura.

No final da década de 1970 foram propostos modelos matemáticos que mantém uma lógica entre os parâmetros biofísicos da vegetação e suas propriedades espectrais, chamado de modelos de reflectância. Esses modelos têm como resultados valores de radiância bidirecional, onde através dela são capitados, via modelo de reflectância, as características biofísicas da vegetação. (PONZONI; SHIMABUKURO; KUPLICH, 2012, p. 45).

Conforme Batres (1998), as propriedades espectrais das plantas podem ser representadas pela refletância hemisférica, onde cada um destes coeficientes necessita da composição da estrutura interna do estado de maturidade da morfologia da planta do comprimento de onda do sensor e as condições de umidade da região.

Gates e Tantraporn (1952 apud LUZ, 2005), explorou a profundidade de penetração das ondas do infravermelho termal nas folhas onde mediram uma epiderme isolada com refletância difusa, onde foi possível observar que a refletância ocorria principalmente na região externa da epiderme. Com isso eles observaram que o formato externo das células da epiderme e o grau de rugosidade ou lisura da cutícula eram os principais responsáveis pela refletância.

O sensoriamento remoto possui várias aplicações a estudo de uso e cobertura das terras e de características da vegetação, entre ele estão os programas de monitoramento contínuo em grandes áreas, gerenciamento de aplicação de insumos nas culturas visando reduzir custos de produção a aumentar a produtividade (SHIRATSUCHI et al., 2014, p. 65).

#### <span id="page-21-0"></span>**4.4 Processamento de Imagem**

Segundo Inpe (2018) o processamento de imagem consiste na análise de dados multidimensionais no qual foram adquiridos através de sensores remotos, ou

22

seja, a manipulação de uma imagem no computador, no qual tem como entrada e saída de informação em formato de imagens. Essa manipulação é usada para melhorar o aspecto visual das imagens para ser possível obter uma interpretação humana, para isso o processamento de imagens é dividido entre pré-processamento, realce e classificação como mostrado na figura -.

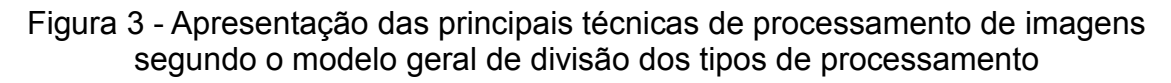

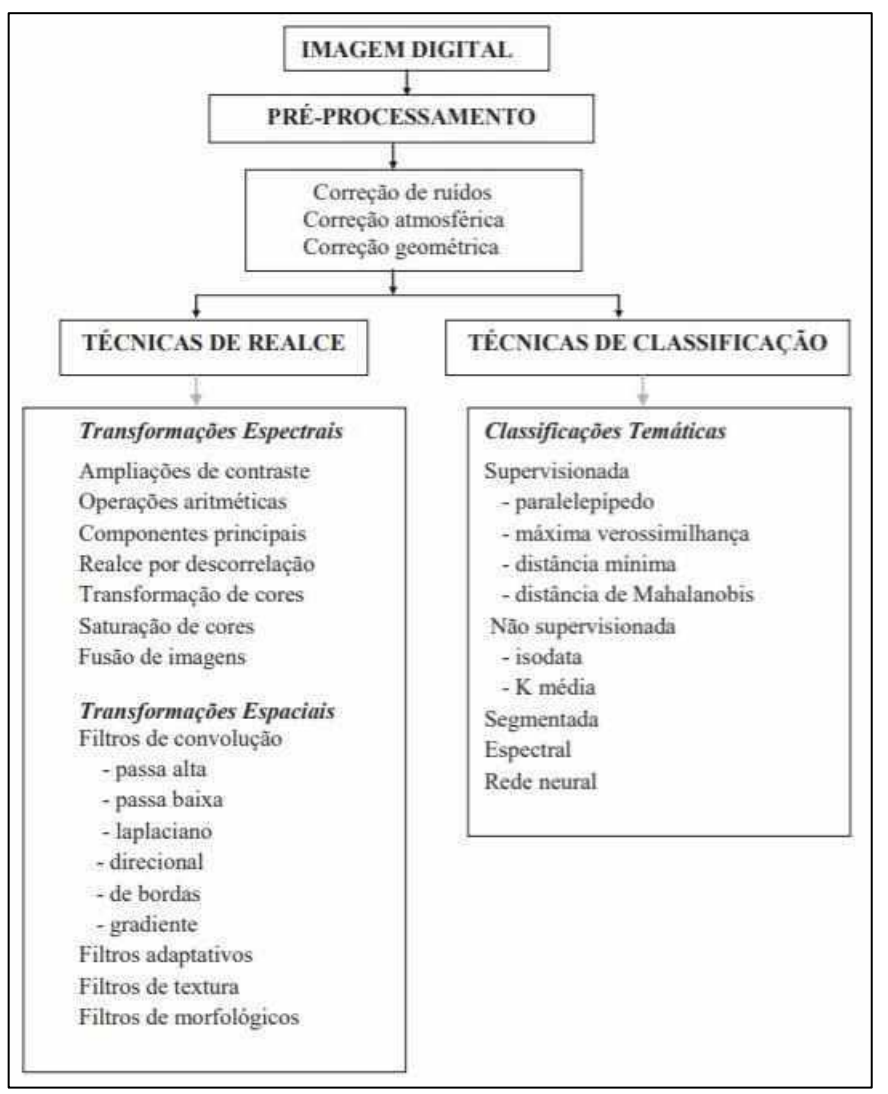

Fonte: Meneses e Almeida (2012)

De acordo com Novo (2010), as imagens digitais têm grande vantagem em relação as imagens analógicas, pois essas podem ser processadas tendo em vista o realce ou a extração de informações em relação ao terreno. Deste modo, por intermédio das imagens digitais é possível gerar composições coloridas por meio de diferentes composições de bandas espectrais, combinações de imagem de uma mesma banda em diferentes datas ou imagens de diferentes sensores.

Para que o processamento represente o mundo real é necessário primeiramente uma análise e interpretação dos dados existentes na imagem pelo o usuário, como forma de preparação do algoritmo especializado para finalização do processamento (ALMEIDA, 2012, p. 82)

## <span id="page-23-0"></span>4.4.1 Calibração das Imagens de Voo (RGN)

A calibração de imagens RGN é necessária para verificar se a reflectância de cada pixel está correta. No sistema de calibração da reflectância existem 4 alvos medidos (figura 3) em comprimentos de onda incrementais por um espectrômetro (instrumento laboratorial calibrado). Assim o *software MAPIR Camera Control* usa como referência a imagem com alvo para que seja feito a calibração das outras imagens do mesmo voo (MAPIR, 2018).

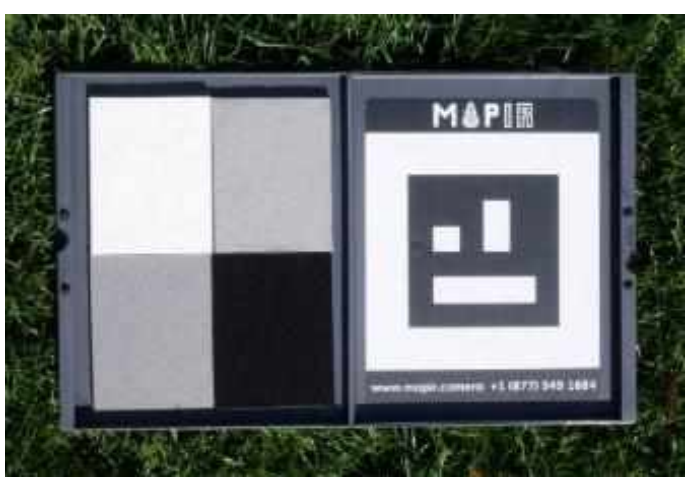

Figura 4 - Alvo de Calibração de Reflectância da Câmera *MAPIR*

Fonte: *MAPIR* (2018)

#### <span id="page-23-1"></span>4.4.2 Mosaico de Imagens Digitais

Para Paredes (1963 apud TEMBA, 2000, p. 12) o mosaico de imagens digitais pode ser definido como a edição de fotografias aéreas de modo a ser ajustadas sistematicamente umas às outras formando assim uma vista de todo o local coberto por essas fotografias.

#### <span id="page-24-0"></span>4.4.3 Registro de Imagens

Ideião (2009, p. 29) afirma que o registro de imagens é a combinação da posição de uma imagem a outra ou a um arquivo vetorial com o intuito de conciliar suas posições. A forma mais comum de registro de imagem é através de algum sistema de referência. Para a realização desse registro são utilizados pontos de controle, onde são escolhidos de forma bem distribuída em toda a imagem, assim a equação determina as coordenadas da imagem (linha, coluna) ao sistema de referência escolhido (figura 4).

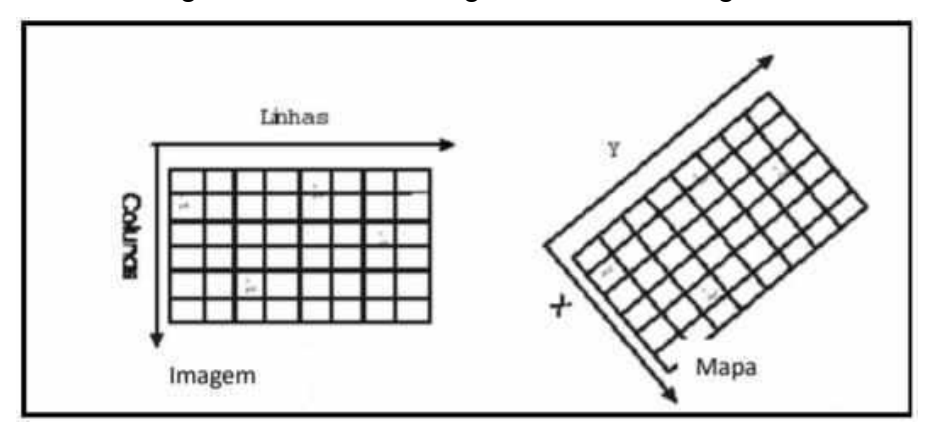

Figura 5 - Efeito do registro sobre a imagem

Fonte: Silva (2006 apud IDEIÃO, 2009)

#### <span id="page-24-1"></span>4.4.5 Cálculo de Índice de Vegetação *NDVI*

De acordo com Melo, Sales e Oliveira (2010), o Índice de Vegetação por Diferença Normalizada (NDVI), é empregado nos processos de realce através de modelos matemáticos entre bandas de sensores de satélite.

Rosa (2009, p. 216) ressalta que o *NDVI* é bem útil na aproximação de parâmetros biofísicos da vegetação, tendo como ponto forte o conceito de razão reduzindo os ruídos multiplicados como sombra de nuvens, diferenças de iluminação, atenuação atmosférica e certas variações topográficas. Os valos do *NDVI* equilibram independente do aumento da densidade do dossel.

Jensen (1996 apud MELO; SALES; OLIVEIRA, 2010, p. 525) descreve o cálculo no NDVI da seguinte forma:

$$
NDVI = (NIR-R) / (NIR+R)
$$

Onde:

*NDVI*: Índice de Vegetação por Diferença Normalizada;

*NIR*: Reflectância no comprimento de onda correspondente ao infravermelho próximo;

*R*: Reflectância no comprimento de onda, correspondente ao vermelho.

Segundo Rosa (2009), o NDVI mostra-se muito útil no cálculo de parâmetros bifásicos da vegetação apresentando como seu ponto forte o conceito de razão que reduz várias formas de ruídos multiplicativos como certas variações topográficas, sombras de nuvens, diferença de iluminação, atenuação atmosférica. Por ter uma rápida saturação o NDVI é considerado insensível ao aumento da densidade do dossel, então os valores dele estabilizam de forma independente da variação da densidade do dossel.

#### <span id="page-25-0"></span>4.4.6 Classificação Supervisionada

Segundo Rosa (2009), a classificação de imagem pode ser entendida como a observação de imagens de sensoriamento remoto usando computador para atribuir significado a um pixel, em função de suas propriedades numéricas. Boa parte das técnicas de classificações de imagens utilizadas consiste na detecção de análise dos números digitais.

As técnicas de classificação de imagens digitais têm como objetivo gerar um reconhecimento automático de objetos que apresentam similaridades tendo um objeto base os ordenando em classes, para esse reconhecimento existem dois métodos de classificação que pode ser escolhido pelo usuário conforme o seu objetivo final, a classificação não supervisionada e a classificação supervisionada (FLORENZANO, 2011).

Novo (2010) afirma que na classificação não supervisionada os pixels são designados em classes sem que o usuário tenha conhecimento sobre sua existência. Essa classificação é feita de maneira totalmente automática sem necessidade do usuário determinar classes, sendo feito através de regras estatísticas geradas pelo algoritmo utilizado, onde ele determinará em qual classe o pixel se designa através da sua reflectância (FLORENZANO, 2011).

Para Novo (2010), a classificação supervisionada caracteriza um conhecimento básico do usuário sobre a localização espacial das amostras das classes de interesse. Apesar de existir várias técnicas de classificação supervisionada essa classificação se baseia na hipótese de que cada classe espectral possa ser descrita por meio de amostras fornecidas pelo usuário.

Figura 6 - Probabilidade de um pixel pertencer a uma determinada classe, dada sua distribuição num espaço unidimensional

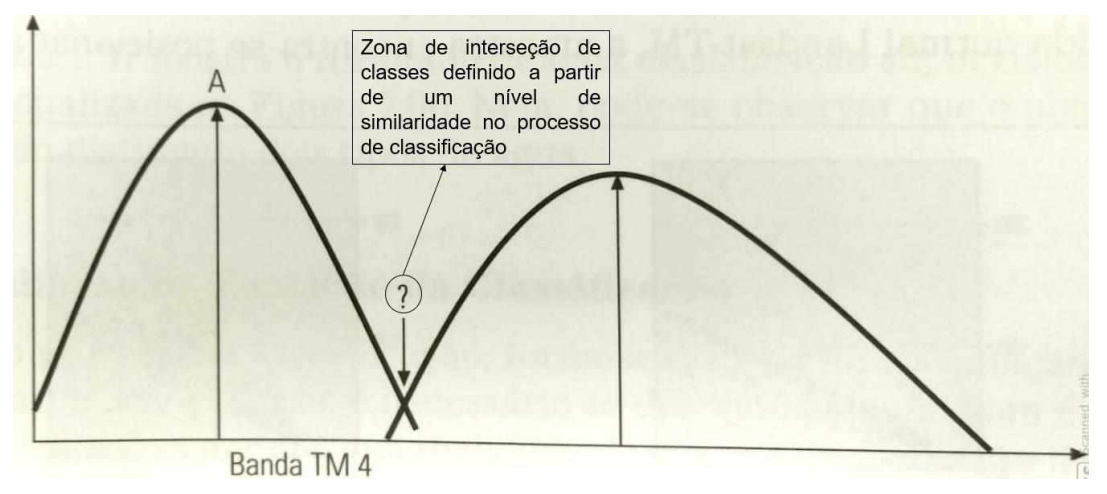

Fonte: Adaptado de Novo (2010)

De acordo com Abreu e Coutinho (2014), a classificação supervisionada é o procedimento onde seleciona pixels chamado "conjunto de treinamento" para identificar outros pixels com áreas similares, no qual é nomeado de "área de treinamento". Para Crosta (1992 apud ABREU; COUTINHO, 2014, p.187) esse método de classificação pode ser definido como a verdade terrestre (*ground truth*), onde são selecionadas áreas para realização de uma comparação entre pixels conhecidos com pixels desconhecidos da imagem, no qual será definido uma classe.

Existem diferentes tipos de classificação supervisionada, sendo eles:

- Método do Paralelepípedo;
- Método da Distância Mínima;
- Método da Máxima Verossimilhança.

O método da máxima verossimilhança é o mais comum entre os três. Sua base estatística é razoavelmente complexa, fazendo com que seu tempo de computação seja maior do que os outros dois. Ele é um método bastante preciso, porém, para garantir essa precisão é necessária uma coleta alta de pixels para cada conjunto de treinamento (CRÓSTA, 1992, p.120).

## <span id="page-27-0"></span>**5) MATERIAL E MÉTODOS**

## <span id="page-27-1"></span>**5.1 Área de Estudo**

A área de estudo (figura 7) dessa pesquisa, possui 0,6033 ha e está situada na Universidade Federal de Uberlândia – Campus Araras, na cidade de Monte Carmelo, localizado no estado de Minas Gerais, na mesorregião do Triangulo Mineiro / Alto Paranaíba.

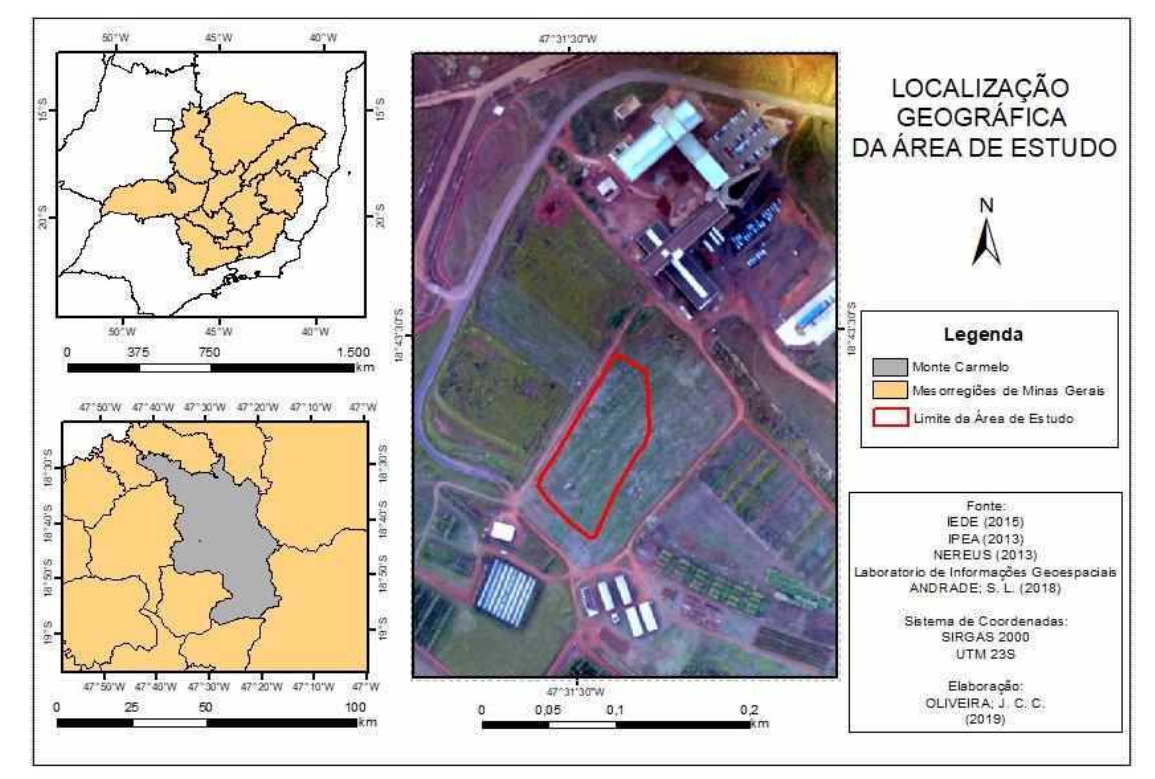

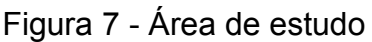

Fonte: A autora

## <span id="page-27-2"></span>**5.2 Material**

Para a execução desse estudo foram utilizados os seguintes materiais:

- Drone *Phantom 4 Pro*: é um drone projetado pela empresa *DJI* (*Dà-Jiāng Innovations Science and Technology Co*), que veio com o principal objetivo de adaptar-se as variadas aplicações profissionais. É ideal para trabalhos de agricultura de precisão e mapeamento;
- Placa de sistema de calibração: placa utilizada para calibração da reflectância dos pixels;
- Sensor *Mapir Survey3W RGN*: câmera elaborada pela empresa MAPIR, possui o intuito de diferenciar vegetação saudável das vegetações doentes;

| <b>Banda</b> | Comprimento de onda |  |  |
|--------------|---------------------|--|--|
| <b>Red</b>   | 660 nm              |  |  |
| <b>Green</b> | 550 nm              |  |  |
| <b>NIR</b>   | 850 nm              |  |  |

Tabela 1 - Atributos Espectrais Sensor *Mapir Survey3W RGN*

Fonte: adaptado de Mapir (2018)

- Zapp QI 620 *(Glyphosate* Potássico): é um herbicida sistêmico, seletivo condicional;
- 2,4 D: é um herbicida, que visa o controle para plantas daninhas de folhas largas. Seu mecanismo de ação é a regulação natural das plantas;

## ➢ *Softwares*

- *Software DroneDeploy*: software gratuito para realização de voos automatizados;
- *Software MAPIR Camera Control*: software gratuito para processamento (calibração) de imagens da câmera MAPIR;
- *Software Pix4Dmapper*: software para realizar união das imagens de voo originais;
- *Software ENVI (Envioronment for Visualizing Images) Classic 5.0*: é um *software* elaborado pela empresa *Exelis Vis (Visual Information Solutions)*,

tem como objetivo a visualização, análise, elaboração, apresentação de dados para correção atmosférica e classificação de imagens multiespectrais;

• *Software ArcGIS 10.4.1*: é um sistema de informação geográfica (SIG) utilizado para criação, gerenciamento e análise de dados espaciais;

## <span id="page-29-0"></span>**5.3 Métodos**

Conforme o previsto como objetivo da pesquisa foram realizados no trabalhos as série de etapas ilustradas na figura 8, onde foram divididas das seguinte forma: (I) definição da área de estudo; (II) atividades de campo: planejamento do tratamento a ser aplicado, planejamento de voo, aplicação do herbicida e a realização do voo; (III) processamentos fotogramétricos: calibração das imagens de voo para tonar a qualidade das imagens mais próxima, geração de três mosaicos de diferentes dias; (IV) processamento digital de imagens: georreferenciamento, recorte e registro das imagens, cálculo do índice NDVI, junção das bandas RGN com o NDVI e classificação das imagens; (V) geração de dados: resultados quantitativos e elaboração dos mapas temáticos.

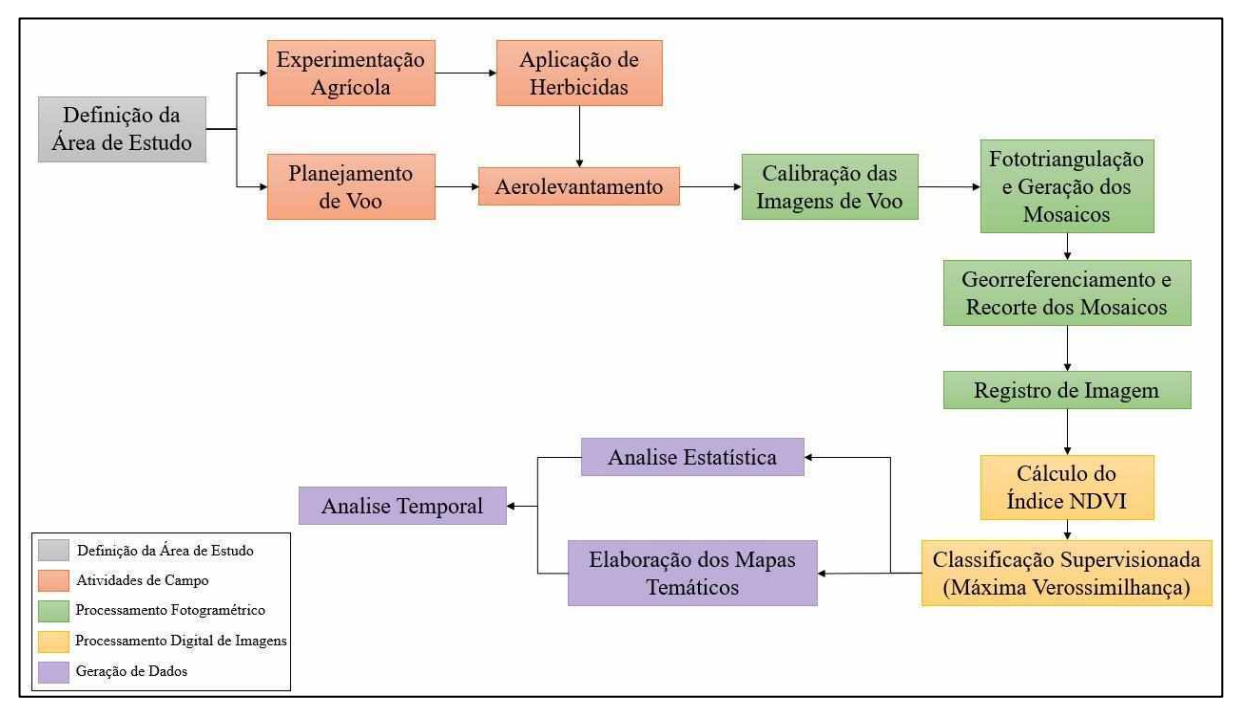

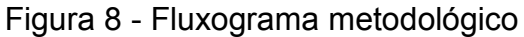

Fonte: A autora

## <span id="page-30-0"></span>5.3.1 Atividades de Campo

Para realização do estudo foram feitas divisões das unidades experimentais possuindo as dimensões de 2x5 metros sendo o espaçamento horizontal de 2 metros e longitudinal de 0,5 metros (conforme a figura 9) para a aplicação dos tratamentos.

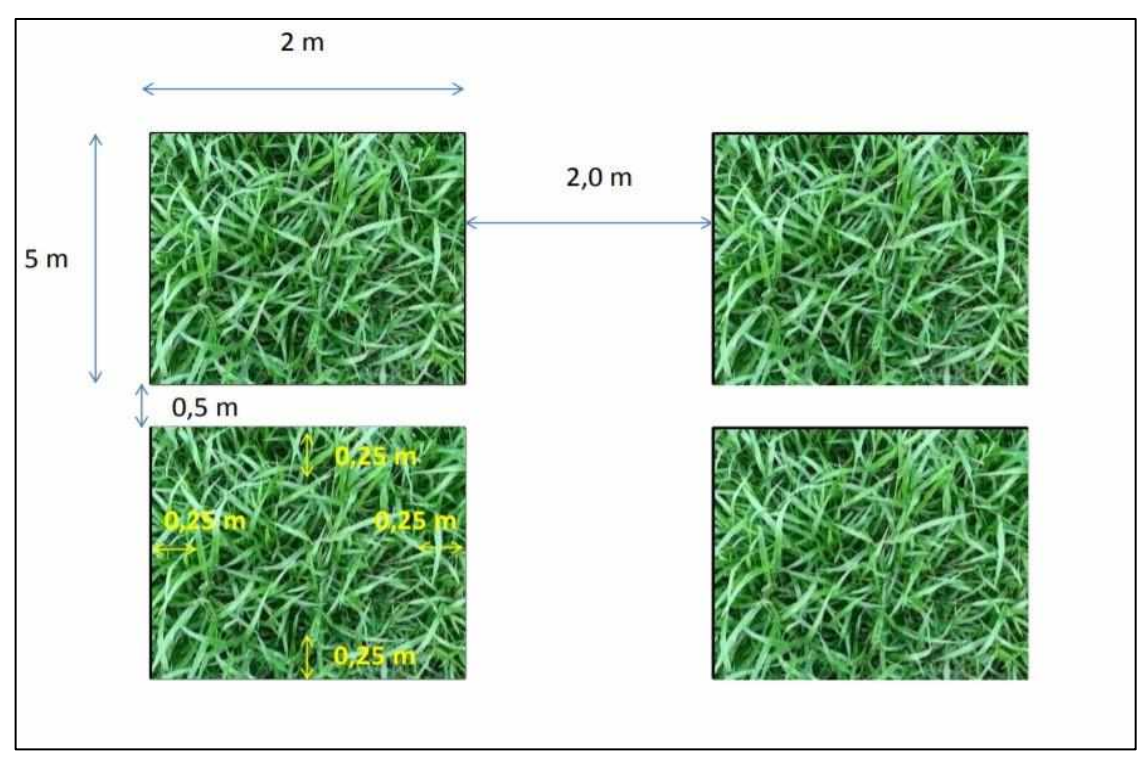

Figura 9 - Dimensões das Unidades Experimentais e Espaçamento

Fonte: Mundim (2018, no prelo)

Para cada tratamento foram feitas cinco repetições utilizando água magnetizada, água não magnetizada e 6 caldas herbicidas com o Zapp 620 (*Glyphosate* Potássico) e utilizando duas dessas caldas com o 2,4-D com o intuito de analisar se haveria alguma interferência sobre a aplicação do *Glyphosate* Potássico, sendo elas:

- 1,0 l/ha (620 g) de *Glyphosate* Potássico;
- 1,4 l/ha (868 g) *de Glyphosate* Potássico;
- 2,8 l/ha (1736 g) *de Glyphosate* Potássico;
- 4,2 l/ha (2604 g) de *Glyphosate* Potássico;
- 1,4 l/ha (868 g) *de Glyphosate* Potássico + 670 g/ha de 2,4-D;
- 2,8 l/ha (1736 g) *de Glyphosate* Potássico + 670 g/ha de 2,4-D.

A partir dos tratamentos foram feitas as divisões das unidades experimentais, através de sorteio, para determinar onde seria aplicado cada tratamento, como mostrado na figura 10. Além dos tratamentos tiveram parcelas de controle, onde não foi colocado nenhum tipo de tratamento, para comparação com as unidades experimentais com tratamento. Assim foi composto um fatorial 2x6+1, sendo 12 tipos de tratamento mais as parcelas de controle.

| NUMERAÇÃO       | <b>TRATAMENTO</b>                                           |  |  |
|-----------------|-------------------------------------------------------------|--|--|
| T <sub>1</sub>  | 1,0 I/ha (glyphosate)+ Água Magnetizada                     |  |  |
| T <sub>2</sub>  | 1,4 l/ha (glyphosate)+ Água Magnetizada                     |  |  |
| T <sub>3</sub>  | 2,8 I/ha (glyphosate)+ Água Magnetizada                     |  |  |
| <b>T4</b>       | 4,2 I/ha (glyphosate) + Água Magnetizada                    |  |  |
| T <sub>5</sub>  | 1,4 I/ha (glyphosate)+ 1 I/ha (2,4 -D) + Água Magnetizada   |  |  |
| T <sub>6</sub>  | 2,8 I/ha (glyphosate) + 1 I/ha (2,4 – D) + Água Magnetizada |  |  |
| T7              | 1,0 I/ha (glyphosate)+ Agua Comum                           |  |  |
| T <sub>8</sub>  | 1,4 I/ha (glyphosate)+ Água Comum                           |  |  |
| T <sub>9</sub>  | 2,8 I/ha (glyphosate)+ Água Comum                           |  |  |
| <b>T10</b>      | 4,2 I/ha (glyphosate) + Água Comum                          |  |  |
| T <sub>11</sub> | 1,4 I/ha (glyphosate)+ 1 I/ha (2,4 -D) + Água Comum         |  |  |
| T <sub>12</sub> | 2,8 I/ha (glyphosate) + 1 I/ha (2,4 - D) + Agua Comum       |  |  |
| T <sub>13</sub> | Testemunha                                                  |  |  |

*Tabela 2 - Legenda dos Tratamentos*

Fonte: Mundim (2018, no prelo)

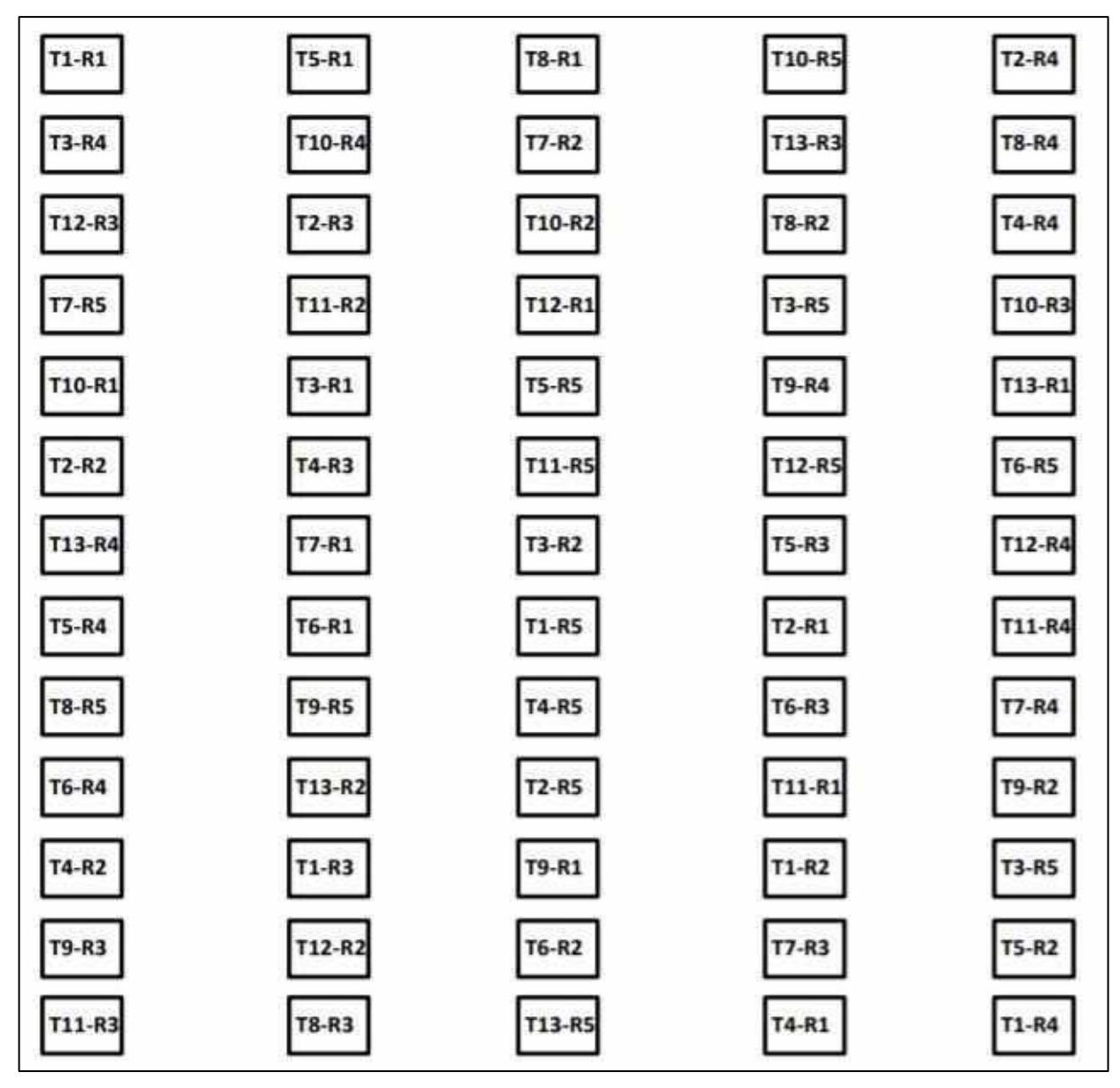

Figura 10 - Divisão de Tratamentos nas Unidades Experimentais

Fonte: Mundim (2018, no prelo)

Após a divisão de parcelas foi realizado o planejamento de voo para auxiliar a equipe em campo. Foram realizados voos durante 14 dias, o primeiro dia com o local sem aplicação do produto e os outros treze dias com aplicação, sendo utilizados para analise apenas voos dos dias 22 de novembro (primeiro voo, sem aplicação de herbicida), 30 de novembro, 04 de dezembro e 11 de dezembro, para melhor análise temporal.

Para o planejamento de voo foi utilizado o *software DroneDeploy*, definindo as variáveis necessárias para a realização do voo automático, sendo utilizado com os elementos mostrados na tabela 3.

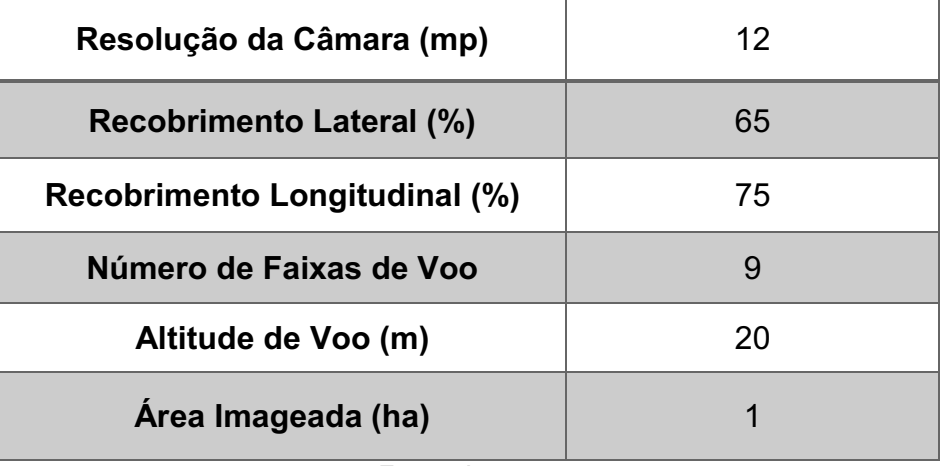

#### Tabela 3 - Dados do aerolevantamento

Fonte: A autora

Todos os voos foram realizados no período de meio dia (12:00) e uma hora da tarde (13:00) para que houvesse menor interferências das nuvens por ser um horário com maior incidência da luz do sol.

## <span id="page-33-0"></span>5.3.2 Processamento Fotogramétrico

Após o voo realizado foi executado a calibração das imagens de voo RGN, para alinhamento dos pixels em relação a uma reflectância conhecida (alvo de calibração) no *software MAPIR Camera Control.* Com as imagens calibradas foi gerado no *software Pix4Dmapper* a fototriangulação e os mosaicos de cada voo.

Posteriormente foi feito no *software ENVI* o registro das imagens em relação ao mosaico gerado a partir das imagens RGB do voo realizado no dia 22 de novembro, e o registro de imagem a partir de pontos semelhantes em todas as imagens.

## <span id="page-33-1"></span>5.3.4 Processamento Digital de Imagem

Ainda no *software ENVI* foi realizado o cálculo do índice *NDVI* de cada voo, onde posteriormente foi inserido como uma nova banda dos mosaicos analisados. Com a inserção do *NDVI* com as bandas do *RGN* foi possível realizar a classificação supervisionada pelo método de máxima verossimilhança, no qual foram coletadas amostras de pixels em uma imagem base, sendo usados essas amostras como

treinamento de todas as classificações facilitando o programa na busca por pixels semelhantes.

<span id="page-34-0"></span>5.3.5 Geração de Dados

No *software ENVI* foram adquiridos dados numéricos sobre as mudanças das áreas de cada classe gerada na classificação supervisionada, com o intuito de analisar as mudanças que ocorreram no período estudado, também o índice global Kappa, que é usado como nível de confiabilidade e precisão da classificação e os erros de omissão e comissão, onde o erro de omissão busca mostrar a quantidade de pixel que não foram classificados de cada classe e o erro de comissão mostra a quantidade de pixel que errados que foram classificados em cada classe. Para a análise de confiabilidade do índice Kappa foram usados os intervalos propostos por Landis e Koch (1977), conforme a tabela 4 abaixo representada.

| Índice Kappa (k) | Concordância |
|------------------|--------------|
| 0,00             | Pobre        |
| $0,01$ a $0,20$  | Ligeira      |
| $0,21$ a $0,40$  | Considerável |
| $0,41$ a $0,60$  | Moderada     |
| $0,61$ a $0,80$  | Substancial  |
| $0,81$ a $1,00$  | Excelente    |

Tabela 4 - Valores de concordância com base no Índice Kappa

Fonte: Landis e Koch (1977)

A partir de todo o processamento foi possível elaborar mapas temáticos com o *software ArcGIS 10.4.1* onde são destacadas as classes de Braquiária, solo exposto e palha (Braquiária seca) dos dias 22 de novembro, 30 de novembro, 04 de dezembro e 11 de dezembro.

## <span id="page-35-0"></span>**6) RESULTADOS E DISCUSSÃO**

#### • **Registro de Imagens**

Antes que fosse realizados coleta de amostras de pixels de cada classe da classificação foi realizado o registro de imagens com o intuito de diminuir o deslocamento espacial entre as imagens, sendo assim foram coletados cinco pontos de cada imagem com uma imagem base (imagem RGB do dia 22 de novembro de 2018), evitando erros acima de 7 cm (tabela 5).

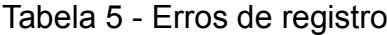

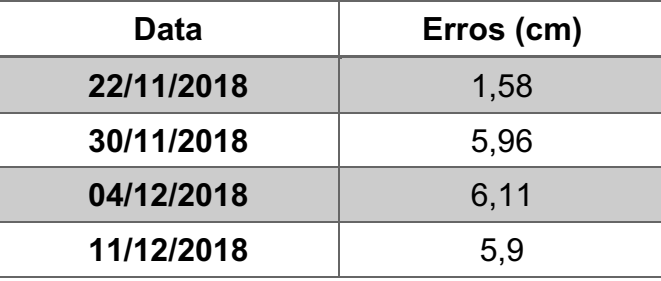

Fonte: A autora

#### • **Classificação de imagens**

Com a classificação supervisionada pelo método de máxima verossimilhança foram gerados os mapas dos dias 22 de novembro, 30 de novembro, 04 de dezembro e 11 de dezembro com as classes de Braquiária, Solo Exposto e Palha (indicando os locais com vegetação seca).

Para a classificação do dia 22 de novembro obteve um índice kappa de **0,9213**, onde teve-se a concordância do desempenho da coleta de amostra dada como excelente. Através da matriz de confusão foi possível obter os valores dos erros de comissão e omissão da coleta de amostras como mostrado na tabela 6.

| <b>Classes</b>         | <b>Braquiária</b> | <b>Palha</b> | <b>Solo</b><br><b>Exposto</b> | <b>Total</b> | Erro de<br>Comissão (%)  |
|------------------------|-------------------|--------------|-------------------------------|--------------|--------------------------|
| <b>Braguiária</b>      | 781               | 0            | 158                           | 939          | 16,83                    |
| <b>Palha</b>           |                   | 129          | 0                             | 129          |                          |
| <b>Solo Exposto</b>    | 12                | 0            | 6                             | 18           | 66,67                    |
| <b>Total</b>           | 793               | 129          | 164                           | 1086         | $\overline{\phantom{0}}$ |
| Erro de<br>Omissão (%) | 1,51              | 0            | 96,34                         |              | -                        |

Tabela 6 - Matriz de Confusão e Erros de Comissão e Omissão da Classificação do dia 22 de nov. 2018

#### Fonte: A autora

Na tabela anterior é mostrado erros muito grandes na classificação do solo exposto, com 96,34% no erro de omissão indicando que apenas 3,66% dos pixels de solo exposto foram classificados de maneira correta e 66,67% no de comissão, mostrando que 33,33% dos pixels classificados não correspondiam a área da classe.

Como pode ser observado na figura 11 tiveram algumas pequenas áreas no limite da área que foram classificadas como solo exposto, mas que através da matriz de confusão (tabela 6) pode-se indicar que deveriam ser classificadas como Braquiária.

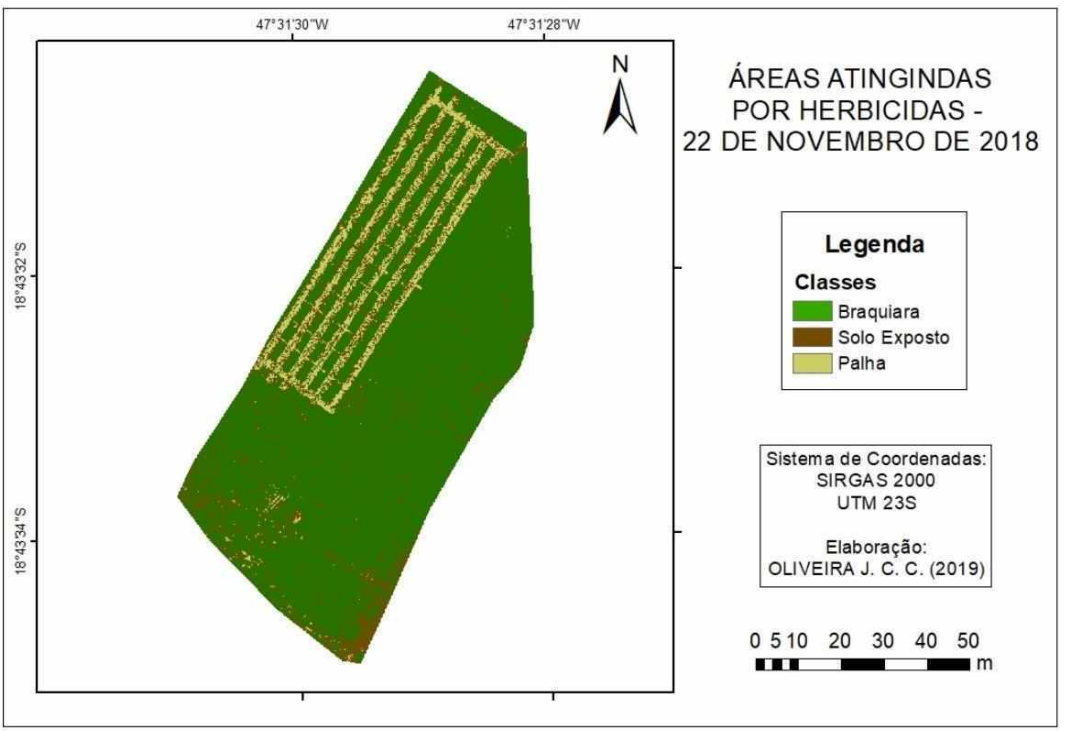

Figura 11 - Mapa de Classificação - 22 de nov. de 2018

Fonte: A autora

A figura 11 mostra a área de estudo antes da aplicação dos tratamentos, tendo então somente a área de experimentação modificada e resto da vegetação no seu estado fenológico. Na figura 12 é apresentado a área de cada classe em porcentagem.

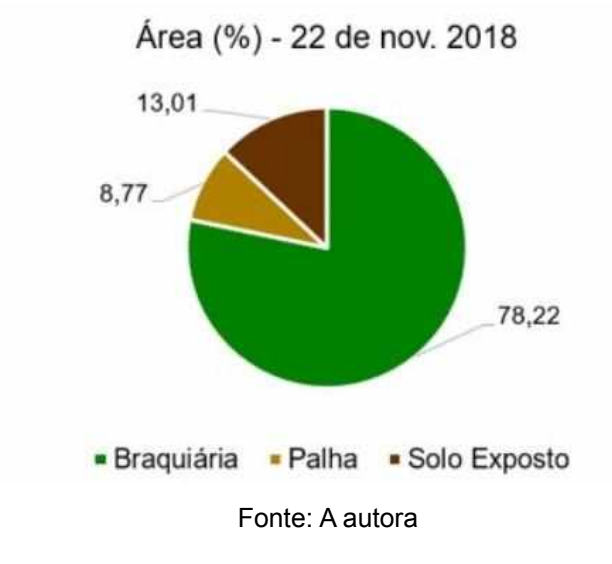

Figura 12 - Área em porcentagem de cada classe conforme a classificação - 22 de nov. 2018

No primeiro dia de voo, teve-se uma maior área de Braquiária com **0,4719 ha**  seguindo do solo exposto e por último a área de palha, sendo mais destacada na área roçada para a divisão das parcelas de tratamento.

Na classificação do dia 30 de novembro teve-se um índice kappa de **0,9153**, mostrando o desenvolvimento da coleta de amostras como excelente. Na tabela 7 mostra-se a matriz de confusão dessa classificação e os erros de comissão e omissão da classificação.

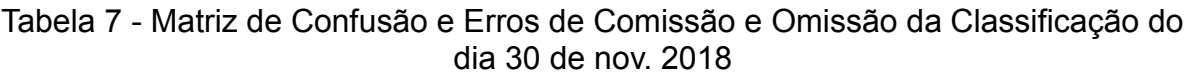

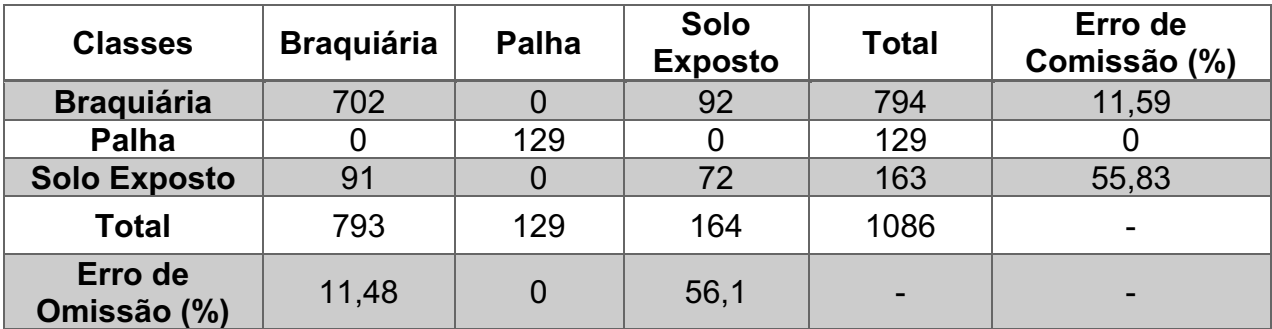

Fonte: A autora

Assim como no erro de comissão e omissão do dia 22 de novembro os que tiveram valores maiores foi o da classe de solo exposto, com o erro de comissão de 55,83% mostrando que 44,17% dos pixels classificados nessa pertencia a classe de solo exposto e o erro de omissão de 56,1%.

Na figura 13 é apresentado a área de estudo com os tratamentos já aplicados, sendo possível observar o efeito dos tratamentos nas unidades experimentais que foram aplicados, tendo destaque as unidades de testemunha, tendo pouca ou nenhuma alteração, sendo suas alterações causadas por possíveis derivas das caldas.

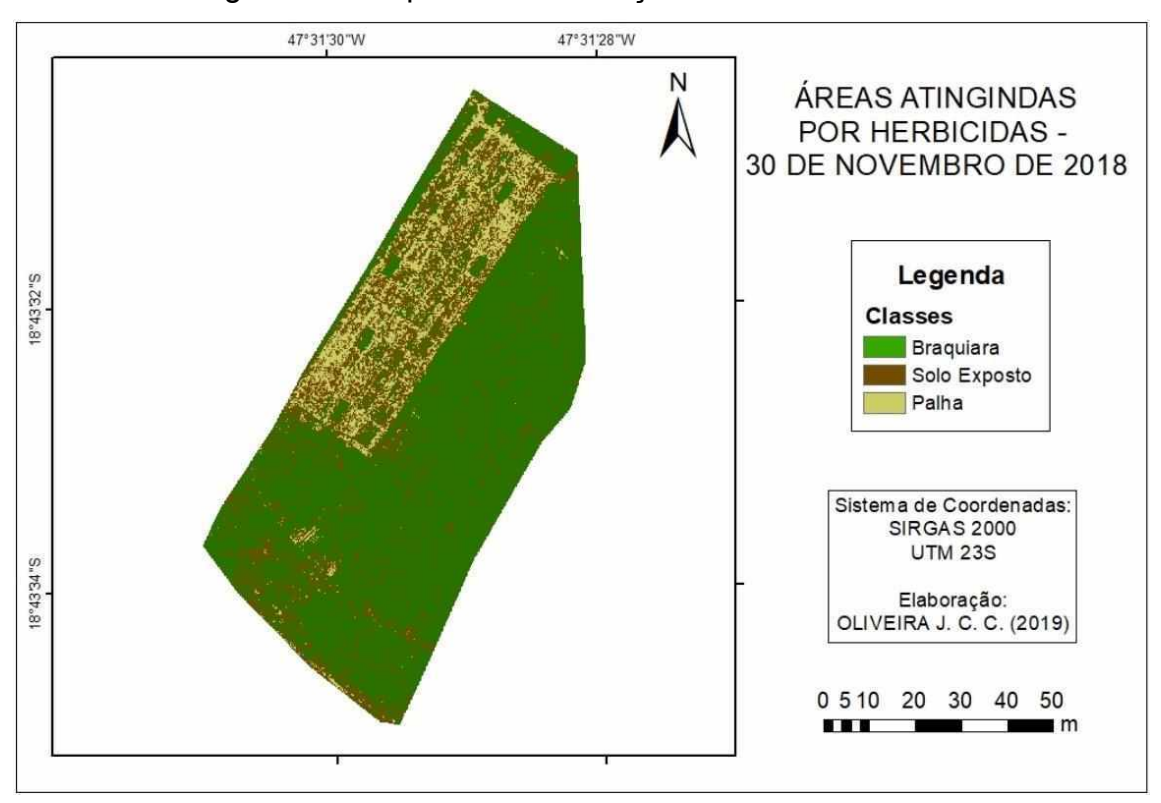

Figura 13 - Mapa de Classificação - 30 de nov. de 2018

Fonte: A autora

Baseado na classificação das imagens de voo foi possível obter a alteração no tamanho das classes em relação ao primeiro dia de voo (figura 14).

#### Figura 14 - Área em porcentagem de cada classe conforme a classificação - 30 de nov. 2018

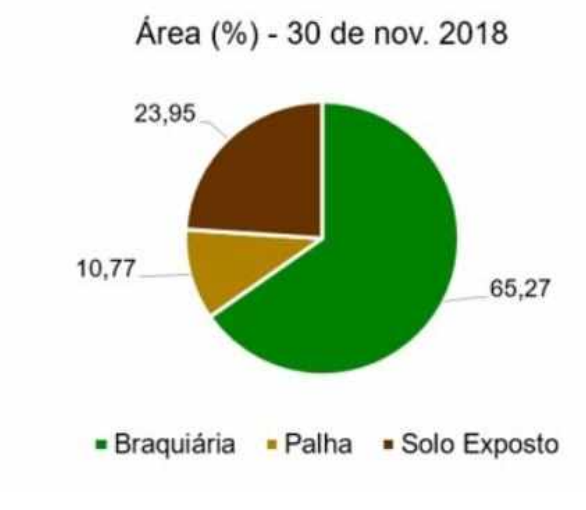

Fonte: A autora

Através do gráfico mostrado na figura 14 é possível observar uma queda de 12,95% na área de Braquiária, tendo uma nova área de **0,3938 ha**, um aumento de 10,94% na área de solo exposto e um aumento também de 2% na área de palha, confirmando a eficiência do herbicida sobre a área de tratamento e podendo ter uma pequena visão de uma pequena deriva nas áreas mais próximas da área que recebeu os tratamentos.

A classificação do dia 14 de dezembro mostrou um melhor resultado em relação ao índice kappa, **0,995**, com o desempenho excelente, e em relação aos erros de comissão e omissão, conforme apresentado na tabela 8.

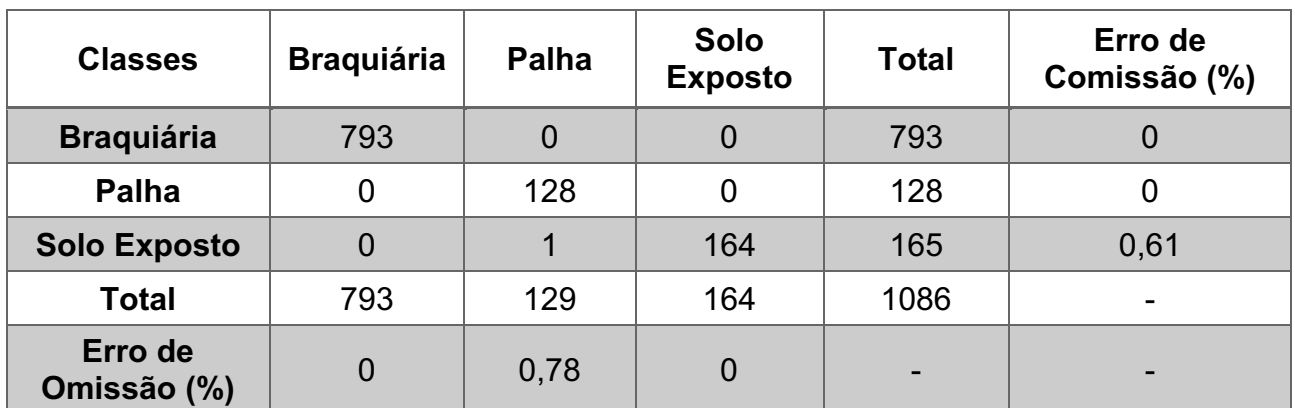

Tabela 8 - Matriz de Confusão e Erros de Comissão e Omissão da Classificação do dia 04 de dez. 2018

Fonte: A autora

No erro de comissão teve apenas 0,61% dos pixels classificados errados na classe de solo exposto e no erro de omissão teve um valor de 0,78% de pixels da classe que não foram classificados. Com esses valores é possível dizer que essa classificação é uma das mais confiáveis do estudo.

Na figura 15, da classificação do dia 4 de dezembro é notório o aumento da Braquiária e a pequena diminuição do solo exposto. Esse aumento foi causado pelo rebrote nos carreadores, onde foi feito somente a roçadura para divisão das unidades de experimento, e não houve nenhum tipo de aplicação de herbicidas.

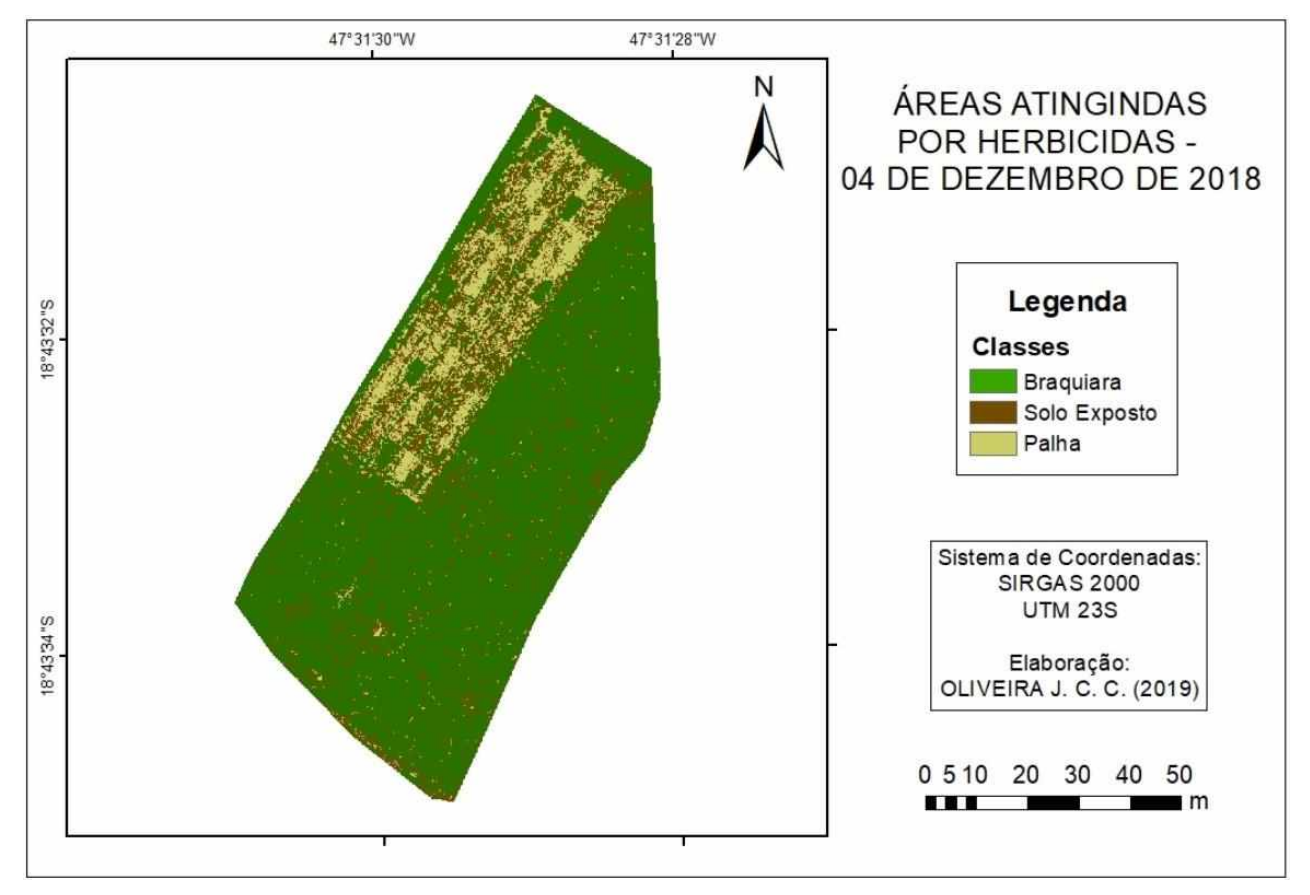

Figura 15 - Mapa de Classificação - 04 de dez. de 2018

Fonte: A autora

Figura 16 - Área em porcentagem de cada classe conforme a classificação - 04 de dez. 2018

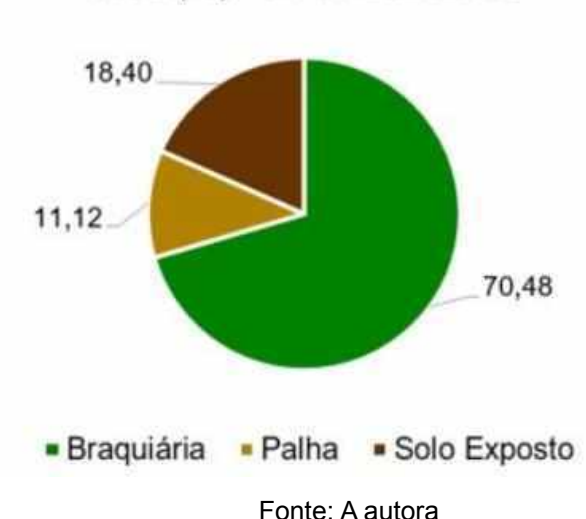

Área (%) - 04 de dez. 2018

Conforme a figura 16, a área de Braquiária teve um aumento de 5,21% por causa do rebrote das áreas de carreadores da área de experimentação, com isso veio uma diminuição de 5,55% da área de solo exposto e um aumento de 0,35% da área de palha, podendo ter ocorrido pela sobreposição de vegetação seca, que receberam tratamento, nas áreas com solo exposto, ou com o aumento da eficiência dos tratamentos.

Para a classificação da última imagem, do dia 11 de dezembro, obteve o índice kappa com o valor de **0,9403**, tendo o desempenho como excelente. Para os erros de comissão e omissão, tiveram os seguintes valores:

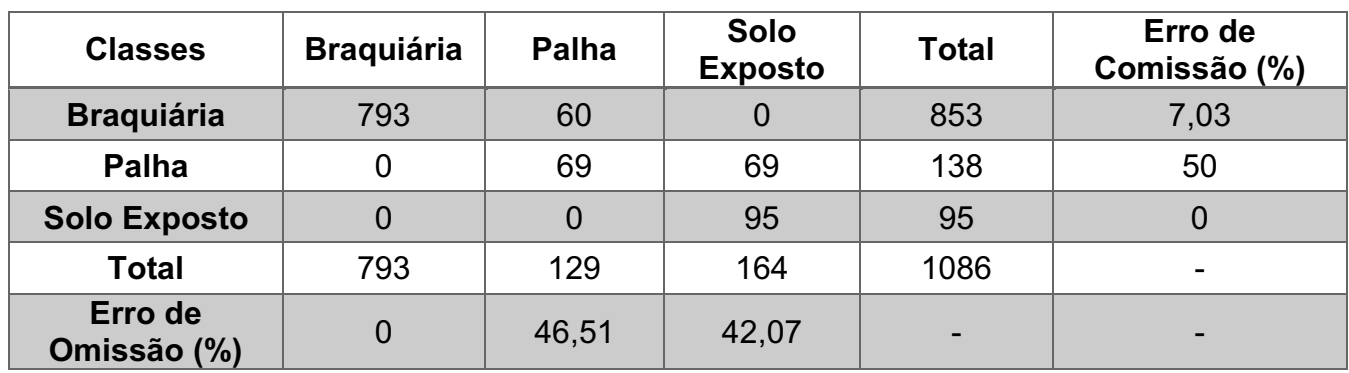

Tabela 9 - Matriz de Confusão e Erros de Comissão e Omissão da Classificação do dia 11 de dez. 2018

Fonte: A autora

Conforme descrito na tabela 9 a classe palha teve um erro de omissão de 46,51%, a classe do solo exposto teve um erro de omissão de 42,07% e os erros de comissão foram de 7,03% da Braquiária e 50% da palha, mostrando assim que 50% de pixels de classe palha foram classificados errado.

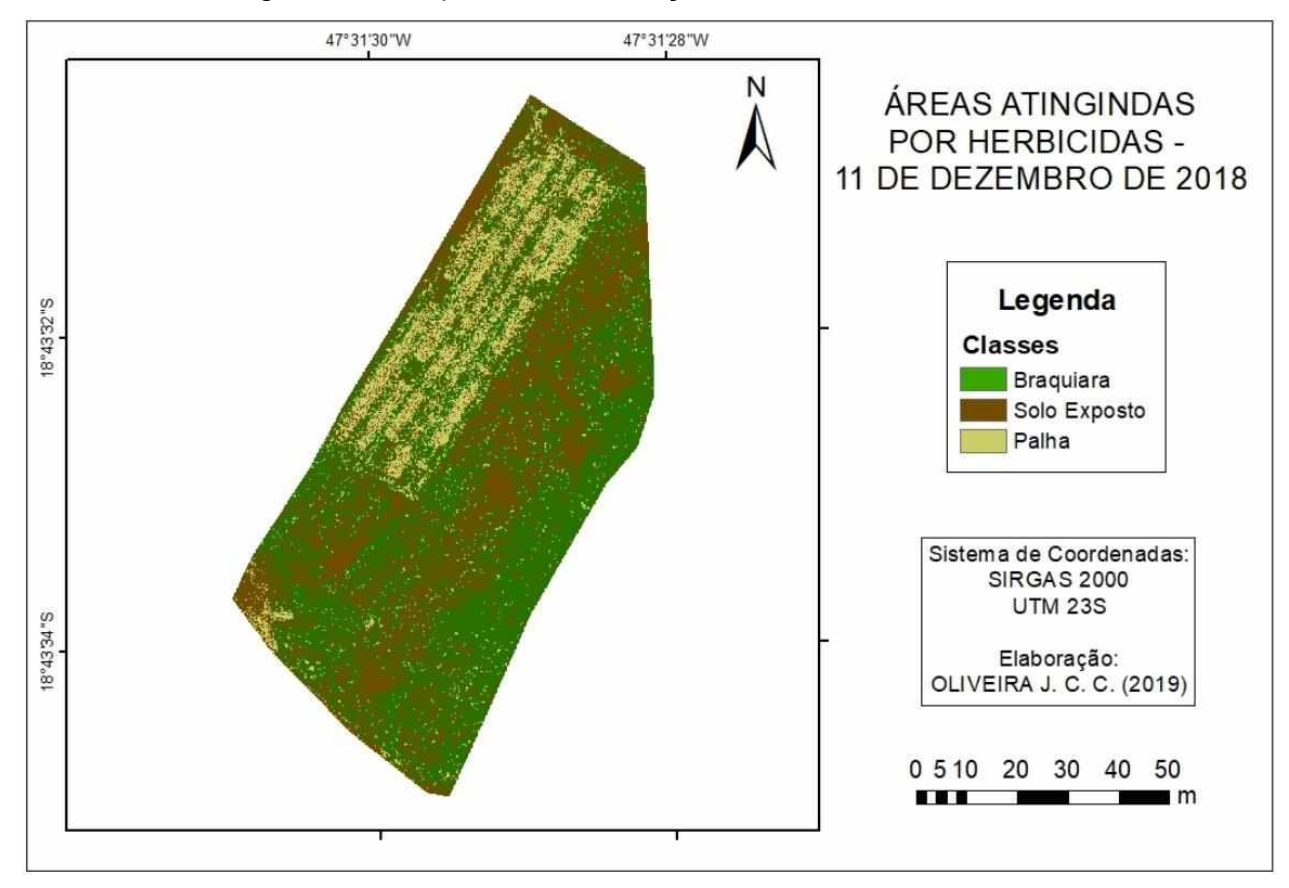

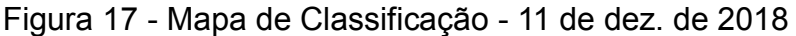

Fonte: A autora

Através da representação feita na figura 17 é possível analisar um aumento no solo exposto e uma grande diminuição na Braquiária.

Figura 18 - Área em porcentagem de cada classe conforme a classificação - 11 de dez. 2018

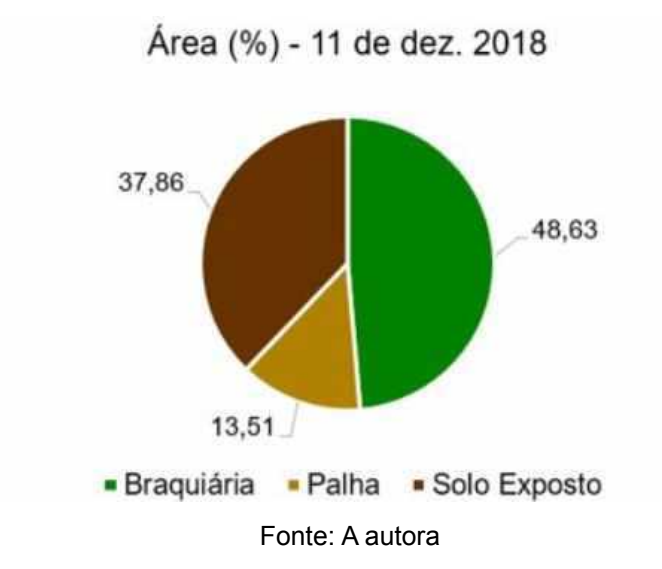

No gráfico representado na figura 18 mostra que a Braquiária teve uma queda de 21,85% ressaltando a eficiência do produto. Mesmo com o rebrote existente nos carreadores na figura 15 a últimas aplicações feitas tiveram o potencial de diminuir a quantidade de Braquiárias saudáveis existentes na área de estudo.

## • **Caracterização espectral**

Para a realização da caracterização espectral dos pixels foram usadas as médias e os desvio padrão de cada banda das imagens.

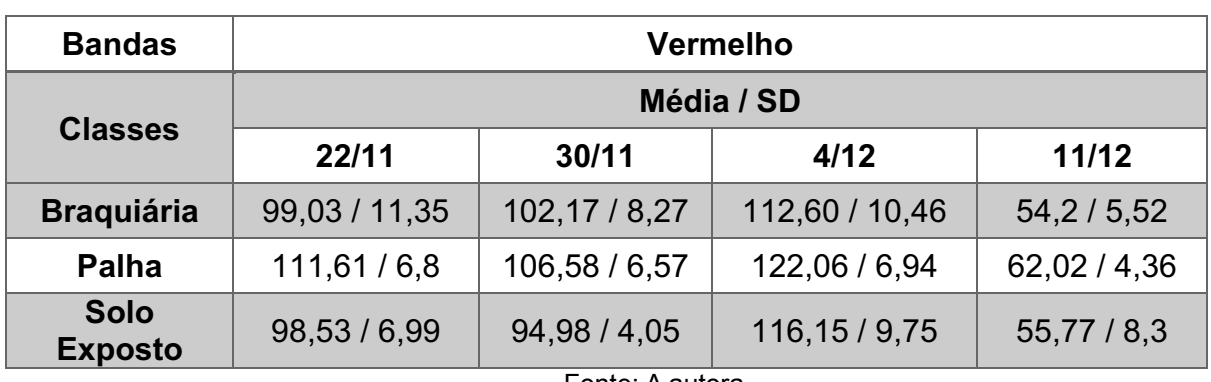

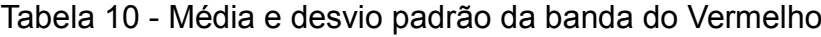

Fonte: A autora

Para a banda do vermelho é possível observar que de todos os dias a classe que teve mais reflectância foi a palha.

| <b>Bandas</b>       | <b>Verde</b>     |               |                |                |
|---------------------|------------------|---------------|----------------|----------------|
| <b>Classes</b>      | Média / SD       |               |                |                |
|                     | 22/11            | 30/11         | 4/12           | 11/12          |
| <b>Braguiária</b>   | 97,09 / 16,62    | 93,71 / 12,04 | 108,95 / 16,46 | 103,54 / 17,72 |
| <b>Palha</b>        | 101, 13 / 10, 53 | 87,93 / 10,4  | 107,34 / 12,4  | 102,28 / 7,45  |
| <b>Solo Exposto</b> | 80,86 / 14,58    | 76,61 / 9,76  | 58,6 / 10,02   | 84,25 / 14,31  |

Tabela 11 - Média e desvio padrão da banda do Verde

Fonte: A autora

Na tabela 11 é apresentado a caracterização espectral da banda do verde. Na banda do verde é possível observar que a classe que teve maior reflectância foi a Braquiária, menos o primeiro dia que a maior reflectância foi na palha.

Tabela 12 - Média e desvio padrão da banda do Infravermelho Próximo

| <b>Bandas</b>       | <b>IVP</b>     |                |                |               |  |
|---------------------|----------------|----------------|----------------|---------------|--|
|                     | Média / SD     |                |                |               |  |
| <b>Classes</b>      | 22/11          | 30/11          | 4/12           | 11/12         |  |
| <b>Braguiária</b>   | 113,50 / 17,59 | 129,84 / 14,47 | 120,31 / 18,85 | 89,71 / 10,6  |  |
| <b>Palha</b>        | 68,77 / 7,35   | 81,46/7,46     | 67,41/7,4      | 75,87 / 10,06 |  |
| <b>Solo Exposto</b> | 84,21 / 34,77  | 100,85 / 15,33 | 72,36 / 7,58   | 93,6 / 20,57  |  |

Fonte: A autora

Conforme a tabela 12 é possível ver que a maior reflectância obtida na banda do IVP foi a classe da Braquiária, menos no dia 11 de dezembro, que o que teve maior reflectância foi a classe do solo exposto.

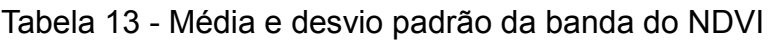

| <b>Bandas</b>       | <b>NDVI</b>  |              |              |           |  |
|---------------------|--------------|--------------|--------------|-----------|--|
| <b>Classes</b>      | Média / SD   |              |              |           |  |
|                     | 22/11        | 30/11        | 4/12         | 11/12     |  |
| <b>Braguiária</b>   | 0,07/0,03    | 0,12/0,02    | 0,03/0,04    | 0,24/0,08 |  |
| <b>Palha</b>        | $-0,24/0,04$ | $-0,13/0,04$ | $-0,29/0,04$ | 0,1/0,07  |  |
| <b>Solo Exposto</b> | $-0,12/0,18$ | 0,02/0,07    | $-0,23/0,05$ | 0,24/0,12 |  |

Fonte: A autora

Com a banda do NDVI a classe que teve maior reflectância foi a Braquiária, e no dia 11 de dezembro as classes Braquiária e solo exposto tiveram a mesma média.

## <span id="page-45-0"></span>**7) CONSIDERAÇÕES FINAIS**

Com a aplicação de herbicidas muitos locais ao redor da região de aplicação acabam sendo afetados por conta da ação do vento sobre as gotículas e a evaporação desse produto. O monitoramento da deriva de fitossanitários muitas vezes é feito por análise visual em campo, sendo dificultado em áreas muito extensas.

Através da análise de resultados foi possível identificar as alterações causadas na área por conta da aplicação do herbicida, mostrando que é possível a utilização do sensoriamento remoto no monitoramento de deriva de herbicidas.

Com o resultado obtido nesse estudo estimula futuros estudos relacionados a outros tipos de fitossanitários, para observação de alteração feita por outros agrotóxicos para confirmação da utilização da fotogrametria no monitoramento da deriva de diferentes defensivos agrícolas.

## **REFERÊNCIAS**

<span id="page-46-0"></span>ABREU, Karla Maria Pedra de; COUTINHO, Luciano Melo. **Sensoriamento remoto aplicado ao estudo da vegetação com ênfase em índice de vegetação e métricas da paisagem**. Campos dos Goytacazes – RJ. 2014

ANVISA. **Regularização de Produtos - Agrotóxicos**. [*S. l.*], -. Disponível em: http://portal.anvisa.gov.br/registros-e-autorizacoes/agrotoxicos/produtos/registro. Acesso em: 4 jun. 2019

BATRES, Véra Beatriz Köhler. **SENSORIAMENTO REMOTO NO ESTUDO DA VEGETAÇÃO BREVE REVISÃO** . Maringá - PR: [s.n.], 1998. 8 p. Disponível em: < <http://www.periodicos.uem.br/ojs/index.php/BolGeogr/article/view/12157/7321>>. Acesso em: 14 jun. 2018

BRIGHENTI, Alexandre Magno ; OLIVEIRA, Maurílio Fernandes. Biologia de Plantas Daninhas. *In*: BIOLOGIA e Manejo de Plantas Daninhas. [*S. l.*: *s. n.*], 2011. Disponível em: http://omnipax.com.br/livros/2011/BMPD/BMPD-cap1.pdf. Acesso em: 13 maio 2019.

CARVALHO, Leonardo Bianco de. **Plantas Daninhas**. [*S. l.*: *s. n.*], 2013. Disponível em:

https://www.fcav.unesp.br/Home/departamentos/fitossanidade/leonardobiancodecarv alho/livro\_plantasdaninhas.pdf. Acesso em: 28 maio 2019.

CASA CIVIL - SUBCHEFIA PARA ASSUNTOS JURÍDICOS. **Decreto nº 4.074, de 4 de janeiro de 2002**. Regulamenta a Lei no 7.802, de 11 de julho de 1989. [*S. l.*], 4 jan. 2002. Disponível em:

http://www.planalto.gov.br/ccivil\_03/decreto/2002/d4074.htm. Acesso em: 4 jun. 2019.

CONAB. **Levantamento de grãos indica produção de 237,3 milhões de toneladas em 4ª estimativa**. [*S. l.*], 10 jan. 2019. Disponível em: https://www.conab.gov.br/ultimas-noticias/2644-levantamento-de-graos-indicaproducao-de-237-3-milhoes-de-toneladas-em-4-estimativa. Acesso em: 2 jul. 2019.

CRÓSTA, A. P. **Processamento Digital de Imagens de Sensoriamento Remoto**. [*S. l.*: *s. n.*], 1992. Disponível em:

www.rc.unesp.br/igce/planejamento/download/isabel/.../classificacao\_imagens.pdf. Acesso em: 14 jun. 2019.

DRONEDEPLOY. **Drone Map from Your Mobile Device**. [*S. l.*], 2017. Disponível em: https://www.dronedeploy.com/product/mobile/. Acesso em: 20 maio 2019.

EMBRAPA. **MANEJO E CONTROLE DE PLANTAS DANINHAS EM MILHO**. [*S. l.*], 2009. Disponível em: http://panorama.cnpms.embrapa.br/copy\_of\_plantas-daninhas. Acesso em: 29 maio 2019.

EMBRAPA. **Métodos de controle de plantas daninhas**. [*S. l.*], 2006. Disponível em: http://www.cnpt.embrapa.br/biblio/do/p\_do62\_8.htm. Acesso em: 29 maio 2019.

EMBRAPA. **NASA confirma dados da Embrapa sobre área plantada no Brasil**. [*S. l.*], 29 dez. 2017. Disponível em: https://www.embrapa.br/busca-de-noticias/- /noticia/30972114/nasa-confirma-dados-da-embrapa-sobre-area-plantada-no-brasil. Acesso em: 21 maio 2019.

#### EMBRAPA. **Plantas Daninhas**. [*S. l.*], 2017. Disponível em:

https://www.embrapa.br/tema-plantas-daninhas/sobre-o-tema. Acesso em: 13 maio 2019.

ENVI. -. Disponível em:< <http://www.envi.com.br/index.php/envi/conheca>> . Acesso em:14 abr. 2017.br

FLORENZANO, Teresa Gallotti. **Iniciação em Sensoriamento Remoto**. 3 ed. ampl. e atual. São Paulo: Oficina de Textos, 2011. 128p

FOLONI, Luiz Lonardoni; CHRISTOFFOLETI, Pedro Jacob; CARVALHO, Saul Jorge Pinto de. Controle químico deve auxiliar o combate a plantas daninhas. **Visão Agrícola**, [*S. l.*], 2006. Disponível em:

https://www.esalq.usp.br/visaoagricola/sites/default/files/va06-fitossanidade09.pdf. Acesso em: 6 jun. 2019.

FORMAGGIO, Antonio Roberto; SANCHES, Ieda Del'Arco. **SENSORIAMENTO REMOTO EM AGRICULTURA**. [*S. l.*]: Oficina de Textos, 2017.

IDEIÃO, Sandra Maria Araújo. **Imagens Multiespectrais e Aplicações em Recursos Hídricos: Temperatura da Superfície e Balanços de Radiação e Energia**. 2009. Dissertação de Mestrado, Campina Grande - PB, 2009. Disponível em: http://www.hidro.ufcg.edu.br/dissertacoes/Ideiao\_Agosto\_2009.pdf. Acesso em: 14 jun. 2019.

INPE. **Teoria : Processamento de Imagens**. [*S. l.*], -. Disponível em: http://www.dpi.inpe.br/spring/teoria/realce/realce.htm. Acesso em: 6 jun. 2019.

MAPAS LICENCIAMENTO. **O que é o ArcGIS e para que serve?**. [*S. l.*], 2016. Disponível em: https://mapasparalicenciamento.com.br/o-que-e-arcgis/. Acesso em: 20 maio 2019.

LANDIS, J. R; KOCH, G. G. **The measurement of observer agreement for categorical data. Biometrics**. Washington. 1977. Disponível em: . Acesso em: 05 Nov. 2015

LIU, William Tse Horgn. **Aplicações de Sensoriamento Remoto**. [*S. l.*]: UNIDERP, 2007.

MAPIR. **MAPIR Camera Control (MCC)**. [*S. l.*], 2017. Disponível em: https://www.mapir.camera/products/mapir-camera-control. Acesso em: 20 maio 2019.

MAPIR. **Câmera Survey3W - Vermelho + Verde + NIR (RGN, NDVI)**. [*S. l.*], -. Disponível em: https://www.mapir.camera/products/survey3w-camera-red-green-nirrgn-ndvi. Acesso em: 21 maio 2019.

MATTE, Willian Daróz *et al*. ?2,4-D: Polêmico desde sempre, imprescindível como nunca. **Revista Cultivar**, [*S. l.*], p. -, 11 jun. 2019. Disponível em: https://www.grupocultivar.com.br/artigos/2-4-d-polemico-desde-sempreimprescindivel-como-nunca. Acesso em: 20 maio 2019.

MATTHEWS, G. A ; BATEMAN, Roy; MILLER, Paul. **MÉTODOS DE APLICAÇÃO DE DEFENSIVOS AGRÍCOLAS**. [*S. l.*]: ANDREI, 2016.

MELO, Eweton Torres; SALES, Marta Celina Linhares; OLIVEIRA, José Gerardo Bezerra de. **APLICAÇÃO DO ÍNDICE DE VEGETAÇÃO POR DIFERENÇA NORMALIZADA (NDVI) PARA ANÁLISE DA DEGRADAÇÃO AMBIENTAL DA MICROBACIA HIDROGRÁFICA DO RIACHO DOS CAVALOS, CRATEÚS-CE**. . Crateús – CE, 2011. 14 p.

MENESES, Paulo Roberto ; ALMEIDA, Tati de. **INTRODUÇÃO AO PROCESSAMENTO DE IMAGENS DE SENSORIAMENTO REMOTO**. Brasília: UNB, 2012. Disponível em:

https://s3.amazonaws.com/academia.edu.documents/33333156/MENESES\_\_\_ALM EIDA\_2012\_INTRO\_AO\_PROCESSAMENTO\_DE\_IMAGEM.pdf?response-contentdisposition=inline%3B%20filename%3DMENESES\_and\_ALMEIDA\_2012\_INTRO\_A O\_PROCES.pdf&X-Amz-Algorithm=AWS4-HMAC-SHA256&X-Amz-Credential=AKIAIWOWYYGZ2Y53UL3A%2F20190702%2Fus-east-1%2Fs3%2Faws4\_request&X-Amz-Date=20190702T124935Z&X-Amz-Expires=3600&X-Amz-SignedHeaders=host&X-Amz-Signature=f073b8f24d7887b3c283330d53c6a8397840afb8e7af3fc8a94f9fe46812ba9 c. Acesso em: 1 jul. 2019.

NERUS. **Shape files do Brasil**. [*S. l.*], 11 jun. 2019. Disponível em: http://www.usp.br/nereus/?dados=brasil. Acesso em: 14 mar. 2019.

NOVO, Evlyn M. L. Moraes. **Sensoriamento Remoto – Princípios e Aplicações**. 4 ed. São Paulo: Blucher, 2010. 387p.

OLIVEIRA JR., Rubem Silvério de. Introdução ao Controle Químico. *In*: BIOLOGIA e Manejo de Plantas Daninhas. [*S. l.*: *s. n.*], 2011. Disponível em: http://omnipax.com.br/livros/2011/BMPD/BMPD-cap6.pdf. Acesso em: 13 maio 2019.

PIX4D. **Pix4Dmapper - The leading photogrammetry software for professional drone mapping**. [*S. l.*], 2017. Disponível em:

https://www.pix4d.com/product/pix4dmapper-photogrammetry-software. Acesso em: 20 maio 2019.

PONZONI, Flávio Jorge; SHIMABUKURO, Yosio Edemir; KUPLICH, Tatiana Mora. **Sensoriamento Remoto da Vegetação** . 2ª. ed. Uberândia - MG: [s.n.], 2015. 160 p

RTH DRONES. **Um pouco da história e dos produtos da DJI - A criação da DJI**. [*S. l.*], 2018. Disponível em: https://www.rthdrone.com/um-pouco-da-historia-e-dosprodutos-da-dji.html. Acesso em: 21 maio 2019.

ROSA, Roberto. **Introdução ao Sensoriamento Remoto**. 7 ed. Uberlândia: EDUFU, 2009. 262 p

SCHROEDER, Dieter. Biological Control of Weeds: A Review Of Principles And Trends. **International Institute of Biological Control**, [*S. l.*], 1992. Disponível em: https://seer.sct.embrapa.br/index.php/pab/article/view/3832/1123. Acesso em: 6 jun. 2019.

SHIRATSUCHI, Luciano Shozo *et al*. **Sensoriamento Remoto: conceitos básicos e aplicações na Agricultura de Precisão**. [*S. l.*], 29 dez. 2017. Disponível em: https://www.alice.cnptia.embrapa.br/handle/doc/1001965. Acesso em: 21 maio 2019.

SILVA, Antonio Alberto da; SILVA, José Francisco da. **TÓPICOS EM MANEJO DE PLANTAS DANINHAS**. [*S. l.*]: UFV, 2007.

SOUZA, Reginaldo Teodoro de; PALLADINI, Luis Antonio. **Istema de Produção de Uva de Mesa do Norte de Minas Gerais - Normas para aplicação de agrotóxicos**. [*S. l.*], 2005. Disponível em:

https://sistemasdeproducao.cnptia.embrapa.br/FontesHTML/Uva/MesaNorteMinas/n ormas.htm. Acesso em: 5 jun. 2019.

TEMBA, Plínio. **Fundamentos da Fotogrametria**. [*S. l.*]: UFMG, 2000. Disponível em: http://csr.ufmg.br/geoprocessamento/publicacoes/fotogrametria.pdf. Acesso em: 14 jun. 2019.

TOP DRONES. **Phantom 4 Pro Plus**. [*S. l.*], 29 dez. 2017. Disponível em: https://www.topdrone.com.br/dji-phantom-4-pro-plus/p. Acesso em: 20 maio 2019.

#### WERLANG, R. C. *et al*. **EFEITOS DA CHUVA NA EFICIÊNCIA DE FORMULAÇÕES E DOSES DE GLYPHOSATE NO CONTROLE DE Brachiaria decumbens**. **SBCPD**, [*S. l.*], 2003. Disponível em: http://www.scielo.br/pdf/pd/v21n1/a15v21n1. Acesso em: 20 maio 2019.